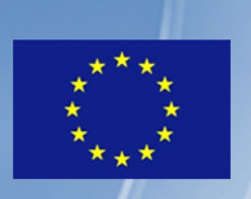

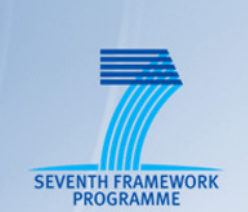

TNOVA

## NETWORK FUNCTIONS AS-A-SERVICE OVER VIRTUALISED INFRASTRUCTURES

GRANT AGREEMENT NO. 619520

## Deliverable D2.52

# **Planning of trials and evaluation -Final**

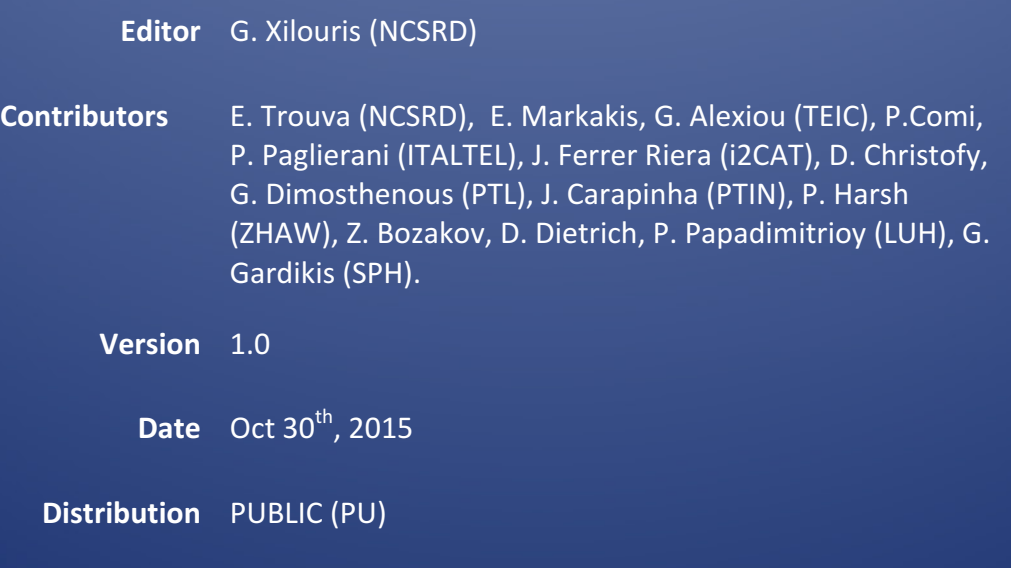

## **Executive Summary**

The validation, assessment and demonstration of the T-NOVA architecture as a complete endto-end VNFaaS platform, is critical for the success of T-NOVA as an Integrating Project. The aim is not only to present technical advances in individual components, but  $-$  mainly - to demonstrate the added value of the integrated T-NOVA system as a whole. To this end, the overall plan for the validation and assessment of the T-NOVA system, to take place in WP7, is mostly concentrated on end-to-end system-wide use cases.

The first step is the assembly of a testing toolbox, taking into account standards and trends in benchmarking methodology as well as industry-based platforms and tools for testing of network infrastructures. Another valuable input is the current set of guidelines drafted by ETSI for NFV performance benchmarking.

The next step is the definition of the overall T-NOVA evaluation strategy. The challenges in NFV environment validation are first identified; namely a) the functional and performance testing of VNFs, b) the reliability of the network service, c) the portability and stability of NFV environments, as well as d) the monitoring of the virtual network service. Then, a set of evaluation metrics are proposed, including system-level metrics (with focus of the physical system e.g. VM deployment/scaling/migration delay, data plane performance, isolation etc.) as well as service-level metrics (with focus on the network service e.g. service setup time, reconfiguration delay, network service performance).

The specification of the experimental infrastructure is another necessary step in the validation planning. A reference pilot architecture is defined, comprising NFVI-PoPs with compute and storage resources, each one controlled by the VIM. NFVI-PoPs are interconnected over an (emulated) WAN (Transport Network), while overall management units (Orchestration and Marketplace) interface with the entire infrastructure. This reference architecture will be instantiated (with specific variations) in three integrated pilots (in Athens/Heraklion, Aveiro and Hannover, supported by NCSRD/TEIC, PTIN and LUH respectively), which will assess and showcase the entire set of T-NOVA system features. Other labs participating in the evaluation procedure (Milan/ITALTEL, Dublin/INTEL, Zurich/ZHAW, Roma/CRAT and Limassol/PTIN) will focus on testing specific components/functionalities.

The validation plan is further refined by recalling the system use cases defined in D2.1 and specifying a step-by-step methodology – including pre-conditions and test procedure – for validating each of them. Apart from verifying the expected functional behaviour via welldefined fit criteria, a set of non-functional (performance) metrics, both system- and servicelevel is defined, for assessing the system behaviour under each UC. This constitutes a detailed plan for end-to-end validation of all system use cases, while at the same time measuring and assessing the efficiency and effectiveness of the T-NOVA architecture.

Last, in addition to use-case-oriented testing, a plan is drafted for testing each of the five VNFs developed in the project (vSBC, vTC, vSA, vHG, vTU, vPXaaS). For each VNF, specific measurement tools are selected, mostly involving L3-L7 traffic generators, producing application-specific traffic patterns for feeding the VNFs. A set of test procedures is then described, defining the tools and parameters to be adjusted during test, as well as the metrics to be collected.

The experimentation/validation plan laid out in the present document will be used as a guide for the system validation and assessment campaign to take place in WP7.

## **Table of Contents**

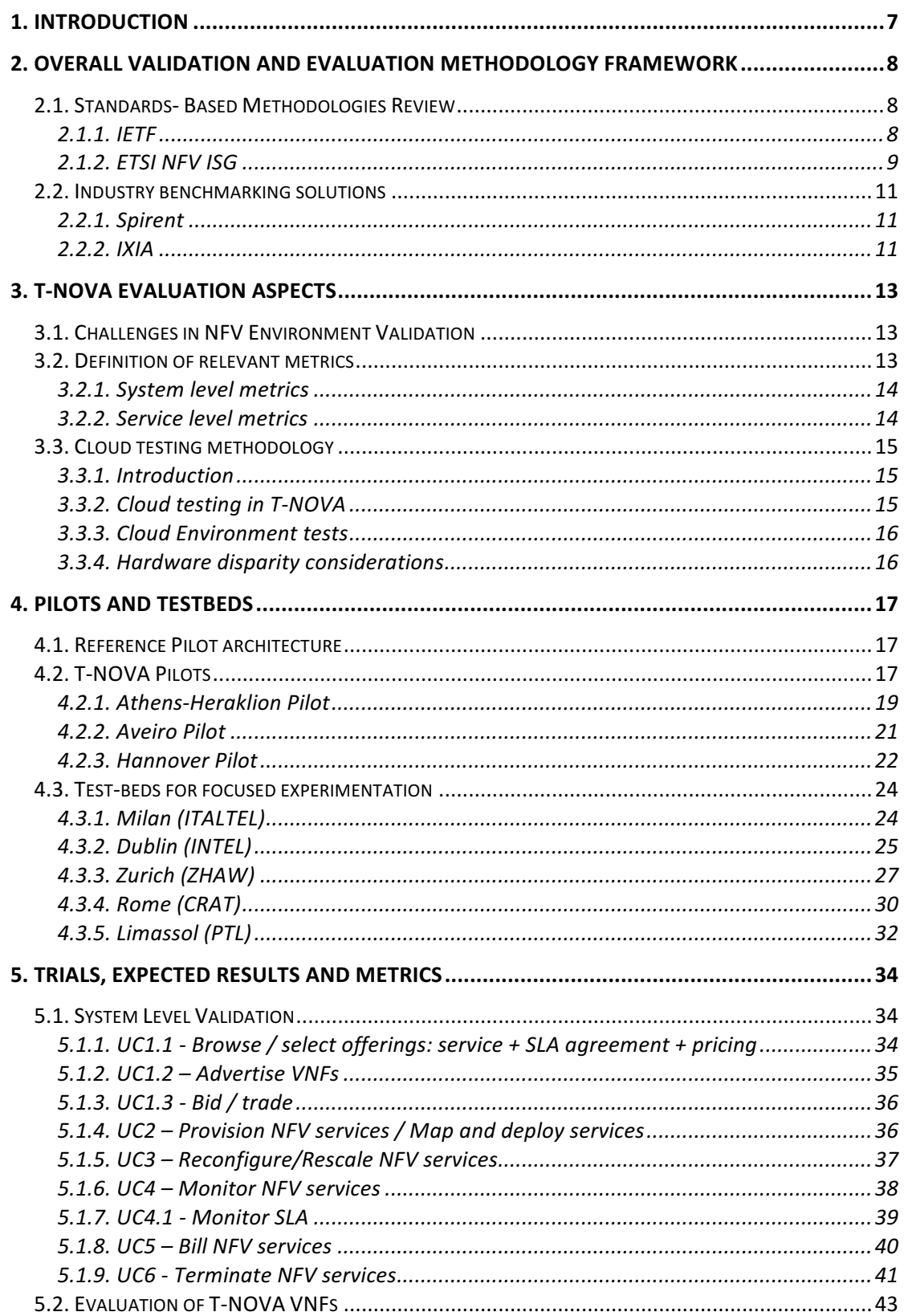

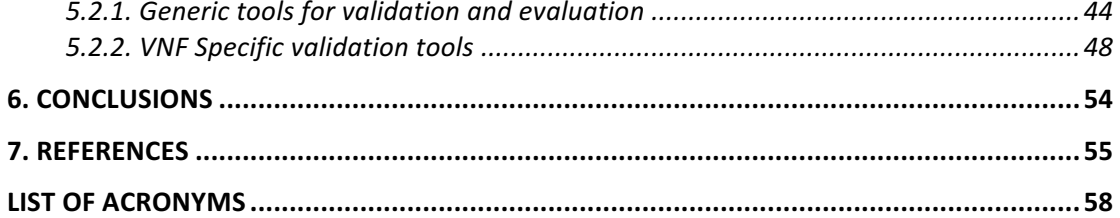

## **Index of Figures**

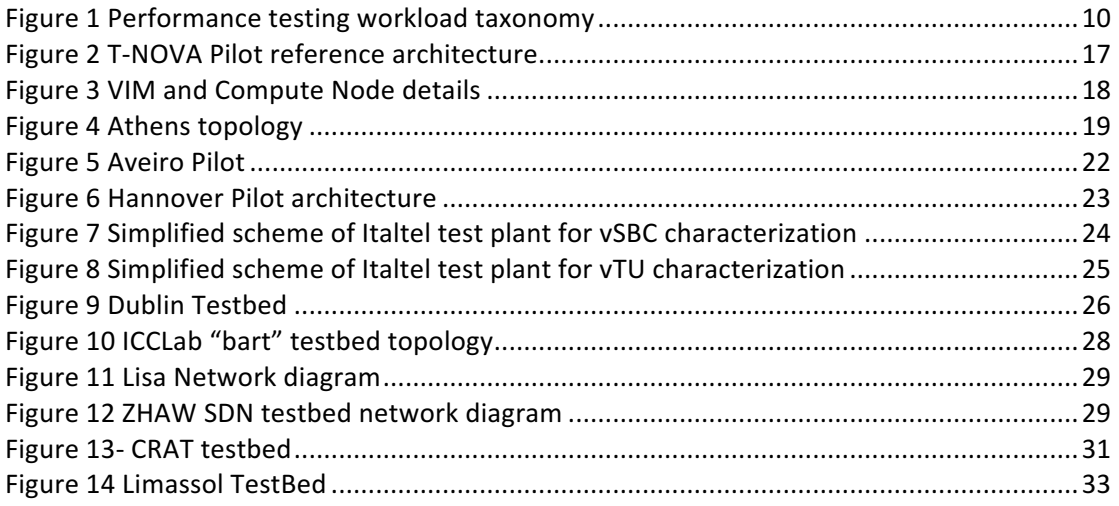

## **Index of Tables**

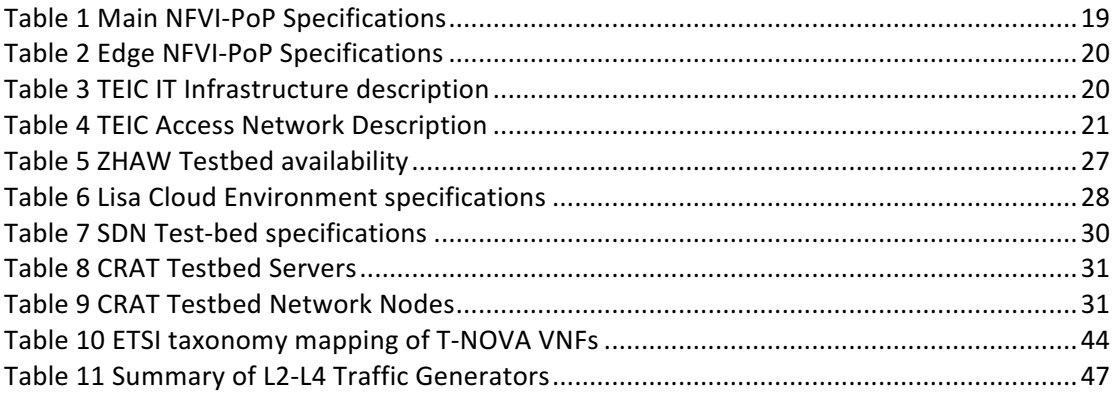

## **1. INTRODUCTION**

The aim of T-NOVA project is to design and develop an integrated end-to-end architecture for NFV services, covering all layers of the technical framework, from the Marketplace down to the Infrastructure (NFVI). The purpose is to present a complete functional solution, which can be elevated to pre-operational status with minimal additional development after project end.

In this context, the validation, assessment and demonstration of the T-NOVA solution on endto-end basis becomes critical for the success of T-NOVA as an Integrating Project. The aim is not only to present technical advances in individual components, but – mainly – to demonstrate the added value of the integrated T-NOVA architecture as a whole. To this end, the overall plan for the validation and assessment of the T-NOVA system, to take place in WP7, is mostly concentrated on end-to-end system-wide use cases, rather than on unit tests of individual components or sub-components, which is expected to take place within the respective implementation WP (WP3-WP6).

The present deliverable containsis a first approach – to be further elaborated in D2.52 – to the planning of the validation/experimentation campaign of T-NOVA, describing the assets to be involved, the tools to be used and the followed methodology. It is an evolved version of the initial report (D2.51), containing some updates on the methodology to be adopted, the infrastructure to be used and also some amendments on the test cases. It is structured as follows: Chapter 2 overviews in high-level the overall validation and evaluation methodology framework, highlighting some generic frameworks and recommendations for testing network and IT infrastructures. Chapter 3 discusses the challenges associated with NFV environment validation and identified candidate system- and service-level metrics. Chapter 4 describes the pilot infrastructures (on which the entire T-NOVA system will be deployed) as well as the testbeds, which will be used for focused experimentation. Chapter 5 defines the validation procedures (steps, metrics and fit criteria) to be used for validating each of the T-NOVA Use Cases. Moreover, the procedures for assessing Virtual Network Function (VNF) specific scenarios are described. Finally, Chapter 6 concludes the document.

## **2. OVERALL VALIDATION AND EVALUATION METHODOLOGY FRAMEWORK**

This section attempts a survey of the related standard and industry base methodologies available as well as recommendations from ETSI NFV ISG.

## **2.1. Standards- Based Methodologies Review**

## 2.1.1. IETF

In the frame of IETF, the Benchmarking Methodology WG (bmwg) [BMWG] is devoted to proposing the necessary metrologies and performance metrics to be measured in a lab environment, so that will closely relate to actual observed performance on production networks. 

The bmwg WG is examining performance and robustness across various metrics that can be used for validating a variety of applications, networks and services. The main metrics that have been identified are:

- Throughput (min, max, average, standard deviation)
- Transaction rates (successful/failed)
- Application response times
- Number of concurrent flows supported
- Unidirectional packet latency

The group has proposed benchmarking methodologies for various types of interconnect devices. Although these tests are focused on physical devices, the main methodologies might as well be applied in virtualised environments for performance and benchmarking of VNFs. The most relative identified RFCs are:

- RFC 1944 Benchmarking Methodology for Network Interconnect Devices [RFC1944]
- RFC 2889 Benchmarking Methodology for LAN Switching Devices [RFC2889]
- RFC 3511 Benchmarking Methodology for Firewall Performance [RFC3511]

Additionally, the IETF IP Performance Metrics (ippm) WG [IPPM] has released a series of RFCs, related to standard metrics that can be applied to measure the quality, performance, and reliability of Internet data delivery services and applications running over IP. Related RFCs are:

- RFC 2679 A One-way Delay Metric for IPPM [RFC2679]
- RFC 2680 A One-way Delay Metric for IPPM [RFC2680]
- RFC 2681 A Round-trip Delay Metric for IPPM [RFC2681]
- RFC 2498 IPPM Metrics for Measuring Connectivity [RFC2498]

In addition to the above, the IRTF WG on NFV (NFVRG) has recently addressed the issue of NFV benchmarking but focusing mostly in on-line, ad-hoc VNF benchmarking, highlighting the problems arising from the deviation from the definition of performance parameters as part of the VNF description (i.e. VNFD [ETSI-NFV-1]) with the actual VNF behaviour while running. This is the topic of a recent proposed Internet-Draft [ID-ROSA15]. The authors propose an architecture for provision of VNF Benchmarking as-a Service integrated with the NFV Architecture. From T-NOVA point of view, related work items are the workload characterisation framework that has been developed in WP4, Task 4.1 and would allow the creation of the VNF profiles anticipated by the framework as well as the monitoring framework that would be able to monitor in real-time the performance metrics defined by the developer for the VNF. In addition this framework has been proposed in OPNFV upstream

project Yardstick, along with the vTC VNF to used as a proof of concept. OPNFV has accepted and will include the framework at the next OPNFV release (i.e. Brahmaputra) on February 2016.

## 2.1.2. ETSI NFV ISG

ETSI NFV Industry Specification Group (ISG) completed Phase 1 of its work in the end of 2014 with the publication of 11 specifications. relevant documentOne of those specifications is focused on NFV performance (ETSI GS NFV-PER 001 V1.1.1) methodologies for the testing of VNFs [NFVPERF]. The aim is to unify the testing and benchmarking of various heterogeneous VNFs under a common methodology. In addtion to the above during the second phase For the sake of performance analysis, the following workload types are distinguished:

- **Data-plane workloads**, which cover all tasks related to packet handling in an end-toend communication between edge applications
- **EXP** Control-plane workloads, which cover any other communication between Network Functions (NFs) that is not directly related to the end-to-end data communication between edge applications.
- **Signal processing workloads**, which cover all NF tasks related to digital processing such as the FFT decoding and encoding in a C-RAN Base Band Unit (BBU).
- **EXECT:** Store workloads, which cover all tasks related to disk storage.

The taxonomy of the workload characterisation is illustrated in Figure 1.

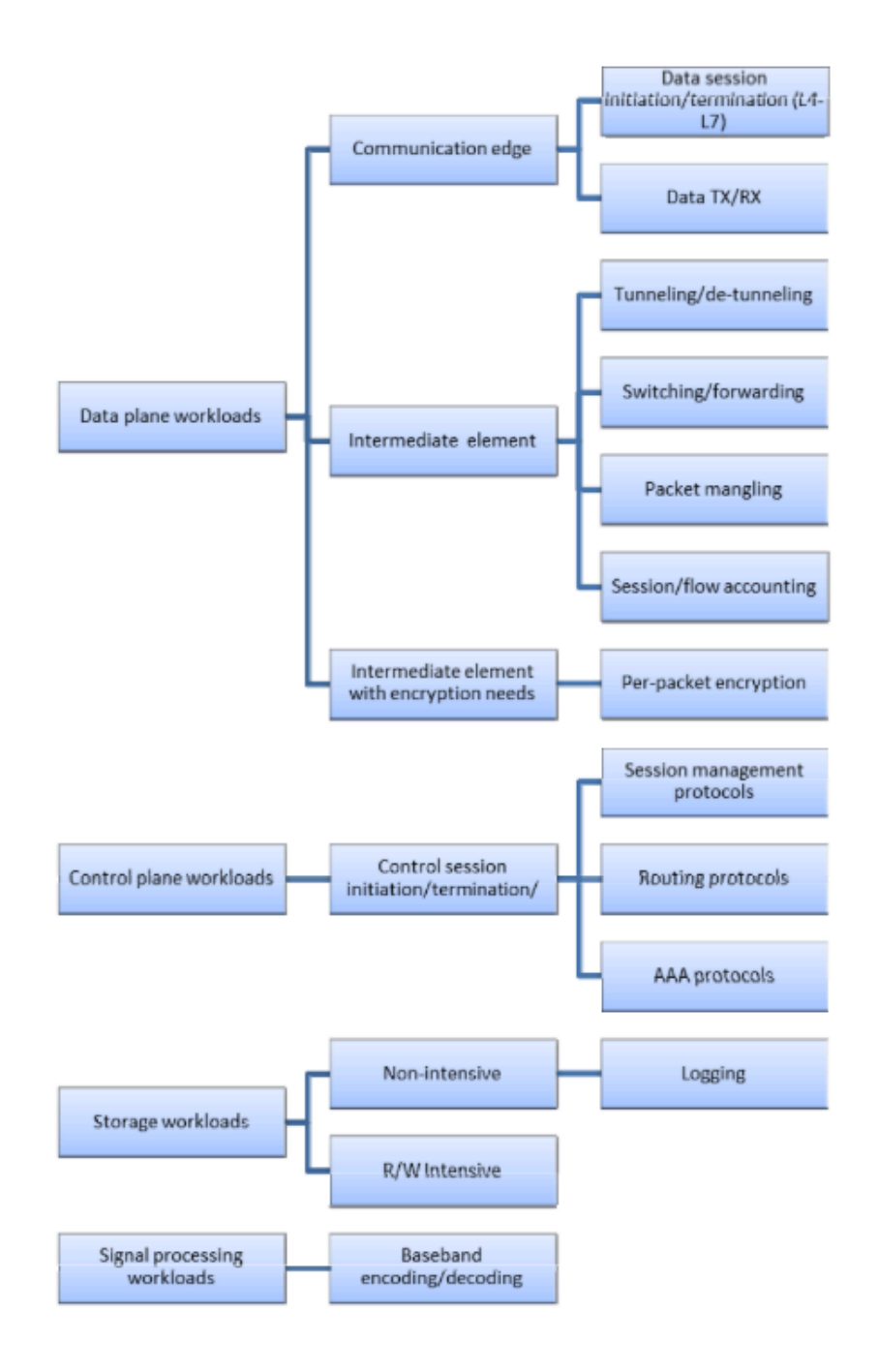

**Figure 1 Performance testing workload taxonomy** 

A mapping of the above taxonomy to the VNFs offered by T-NOVA as a proof of concept is presented in Section Error! Reference source not found..

ETSI NFV ISG phase 2, spanning the period 2015/16, has continued the work of ETSI NFV phase 1. In particular, the responsibilities of the TST working group (Testing, Experimentation and Open Source) include, among others, the development of specification on testing and test methodologies. Two TST Work Items, currently under development, should be taken into account by WP7:

• "Pre-deployment Testing; Report on Validation of NFV Environments and Services": develops recommendations for pre-deployment validation of NFV functional blocks in a lab environment. The following aspects of lab testing are addressed: 1) Functional

validation of VNFs interaction with NFV functional blocks. 2) User and control plane performance validation. [ETSI-NFV-TST001].

"Testing Methodology: Report on NFV interoperability test methodology": covers the analysis of the NFV interoperability methodology landscape and suggests a framework to be addressed. [ETSI-NFV-TST002].

## **2.2. Industry benchmarking solutions**

For the testing and validation of networks and network application several vendors have developed solutions for automatic stress testing with a variety of network technologies and protocols ranging from L2 to L7. Among these, the most prominent are IXIA [IXIA], and Spirent [SPIRENT]. They both adopt standardised methodologies, benchmarks and metrics for the performance evaluation and validation of a variety of physical systems. Lately, due to the ever increasing need for testing in the frame of NFV, they have also developed methodologies that address the need for benchmarking in virtualised environments.

## 2.2.1. Spirent

Spirent supports standards-based methodologies for the NFV validation. In general, the methodologies used are similar to those employed to physical Devices Under Test (DUT). The functionalities and protocols offered by standard hardware devices, also have to be validated in a virtual environment. VNF performance is tested against various data plane and control plane metrics, including:

- Data plane metrics:
	- o latency;
	- $\circ$  throughput and forwarding rate;
	- $\circ$  packet-delay variation and short-term average latency;
	- o dropped and errored frames.
- Control plane metrics:
	- $\circ$  States and state transitions for various control plane protocols;
	- $\circ$  Control plane frames sent and received on each session;
	- $\circ$  Control plane error notifications;
	- $\circ$  Validation of control-plane protocols at high scale:
	- $\circ$  Scaling up on one protocol and validating protocol state machines and data plane;
	- $\circ$  Scaling up on multiple protocols at the same time and validating protocol states machines and data plane;
	- $\circ$  Scaling up on routes and MPLS tunnels. These are a representative sample of a comprehensive set of control-plane and data-plane statistics, states and error conditions that are measured for a thorough validation of NFV functions.

### 2.2.2. IXIA

Ixia's BreakingPoint Resiliency Score [IXIABRC] and the Data Center Resiliency Score are setting standards against which network performance and security (physical or virtual) can be measured. Each score provides an automated, standardized, and deterministic method for evaluating and ensuring resiliency and performance.

The Resiliency Score is calculated using standards by organizations such as US–CERT, IEEE, and IETF, as well as real-world traffic mixes from the world's largest service providers. Users simply select the network or device for evaluation and the speed at which it is required to perform. The solution then runs a battery of simulations using a blended mix of application traffic and malicious attacks. The Resiliency Score simulation provides a common network configuration for all devices in order to maintain fairness and consistency for all vendors and their solutions.

The Resiliency Score is presented as a numeric grade from 1 to 100. Networks and devices may receive no score if they fail to pass traffic at any point or they degrade to an unacceptable performance level. The Data Center Resiliency Score is presented as a numeric grade reflecting how many typical concurrent users a data center can support without degrading to an unacceptable quality of experience  $(QoE)$  level. Both scores allow quick understanding of the degree to which infrastructure performance, security, and stability will be impacted by user load, new configurations, and the latest security attacks.

By using the Resiliency Score, it is possible to :

- Measure the performance of Virtual Network Functions (VNFs) and compare it to its physical counterparts;
- Measure the effect of changes to virtual resources (VMs, vCPUs, memory, disk and I/O) on VNF performance, allowing to fine tune the virtual infrastructure to ensure maximum performance;
- Definitively measure the number of concurrent users which a virtualized server will support before response time and stability degrade;
- Measure application performance in physical and virtual environments.

## **3. T-NOVA EVALUATION ASPECTS**

This chapter provides a preliminary description of the T-NOVA evaluation aspects from the architectural and functional perspective. These aspects will be used for the definition of the evaluation strategy and as a starting point for the validation activities within WorkPackage 7.

## **3.1. Challenges in NFV Environment Validation**

This section provides an overview of the challenges involved in the validation procedures for NFV environments.

**Functional and performance testing of network functions** - In the general case where the performance testing results are provided for end-user consumed network services, the primary concern is their application performance and the exhibited quality of experience. The view in this case is more macroscopic and does not delve to the protocol level or to the operation of e.g. BGP, routing or CDN functionalities. However for the Operators, additional concerns exist, regarding specific control plane and data plane behaviour; whether, for example the number of PPPoE sessions, throughput and forwarding rates, number of MPLS tunnels and routes supported are broadly similar between physical and virtual environments. Testing must ensure that the performance of virtual environments is equivalent to that of the corresponding physical environment and provide the appropriate quantified metric to support it.

**Validating reliability of network service** - Operators and users are accustomed to 99.999 percent availability of physical network services and will have the same expectations for virtual environments. It is important to ensure that node, link and service failures are detected within milliseconds and that corrective action is taken promptly without degradation of services. In the event that virtual machines are migrated between servers, it is important to ensure that any loss of packets or services is within acceptable limits set by the relevant SLAs.

**Ensuring portability of VMs and stability of NFV environments** - The ability to load and run virtual functions in a variety of hypervisor and server environments must also be tested. Unlike physical environments, instantiating or deleting VMs can affect the performance of existing VMs as well as services on the server. In accordance with established policies, new VMs should be assigned the appropriate number of compute cores and storage without degrading existing services. It is also critically important to test the virtual environment (i.e. NFVI and VNFs), including the orchestrator and Virtual Infrastructure Management (VIM) system.

Active and passive monitoring of virtual networks - In addition to pre-deployment and turnup testing, it is also important to monitor services and network functions on either an ongoing, passive basis or an as-needed, active basis. Monitoring virtual environments is more complex than their physical equivalents because operators need to tap into either an entire service chain or just a subset of that service chain. For active monitoring, a connection between the monitoring end-points must also be created on an on-demand basis, again without degrading the performance of other functions that are not being monitored in that environment.

## **3.2.** Definition of relevant metrics

In the context of VNF-based services, validation objectives should be defined based not only on traditional service performance metrics, which are generally applicable to network services (e.g. data plane performance – maximum delay, jitter, bit error rate, guaranteed bandwidth, etc), but also new NFV-specific metrics related to resource automated provisioning and multitenancy  $-$  e.g. time to deploy a new VNF instance, time to scale out/in, isolation between tenants, etc. On the other hand, validation objectives should be defined both from system and service perspectives, which are considered separately in the following sub-sections.

## 3.2.1. System level metrics

The system level metrics address the performance of the system and its several parts, without associating to a specific NFV service. The following is a preliminary list of system level metrics to be checked for validation purposes. Although the overall system behaviour (e.g., performance, availability, security, etc.) depends on the several sub-systems or component, for evaluation purposes we are only interested in service high-level goals and the performance of the system as a whole.

- Time related metrics:
	- $\circ$  Time to deploy a VM
	- $\circ$  Time to scale-out a VM
	- $\circ$  Time to scale-in a VM
	- $\circ$  Time to migrate a VM
	- $\circ$  Time to establish a virtual network
	- $\circ$  Time to map a service request into the physical infrastructure
- Data plane performance:
	- $\circ$  Maximum achievable throughput between any two points in the network
	- $\circ$  Packet delay (between any two points in the network)
- Performance under transient conditions
	- $\circ$  Stall under transient conditions (e.g. VM migration, VM scale-out/in)
	- $\circ$  Time to modify an existing virtual network (e.g. insertion of new node, reconfiguration of topology)
- Isolation in multi-tenant environment
	- $\circ$  Variability of data plane performance with the number of tenants sharing the same infrastructure resource
	- $\circ$  Variability of control plane performance with the number of tenants sharing the same infrastructure resources

## 3.2.2. Service level metrics

Service level metrics are supposed to reflect the service quality experienced by end users. Often, this kind of metrics is used as the basis for SLA contracts between service providers and their customers.

In general, NFV services may have different levels of complexity and service level objectives may vary as a result of that variability. On the other hand, different types of NFV services may have different degrees of sensitiveness to impairments.

- Time related metrics
	- $\circ$  Time to start a new VNF instance (interval between submission request through the customer portal and the time when the VNF becomes up and running).
	- $\circ$  Time to modify/reconfigure a running VNF (interval between submission of the reconfiguration request through the customer portal and the time when the modification is enforced).
- Data plane performance
	- $\circ$  Maximum achievable throughput in a customer virtual network
- $\circ$  Latency (packet delay) between any two points in the customer virtual network
- Performance under transient conditions
	- $\circ$  Impact of inserting / removing a VNF / VNF chain in the data path on the network connectivity service already in place (transient packet loss)
	- $\circ$  Impact of inserting / removing a VNF / VNF chain in the data path on the endto-end delay
	- $\circ$  Impact of inserting / removing a VNF / VNF chain in the data path on data throughput

## **3.3. Cloud testing methodology**

## 3.3.1. Introduction

Testing is a key phase in software development and deployment lifecycle, which if done properly could minimize the service disruptions upon deployment and release to the end users in a production environment. With increasing number of services being deployed on the cloud, the traditional testing mechanisms are quickly becoming inadequate. The reasons are obvious. Traditional test environments are typically based on a highly controlled, single tenant setup, while the cloud offers its benefits, albeit in a multi-tenant environment. Multi-tenant does not only mean multiple users using the services in a shared resource model, but it could also mean multiple applications belonging to the same user being executed within a shared resource model.

The situation becomes significant when network functions are to be transformed from the bundled hardware+software model to NFV deployment models over a virtualised infrastructure. In T-NOVA project, in order to test NFV deployments in a provider's cloud environment, having a formal test methodology oriented to cloud environments, assumes significant importance.

This section describes how a cloud-oriented testing approach can be applied in T-NOVA, focused on the cloud infrastructure and the deployed workloads, in addition to the system and service metrics described in the previous section.

## 3.3.2. Cloud testing in T-NOVA

The following activities belong to the cloud testing strategy to be adopted in T-NOVA:

- identification of cloud performance characteristics to be evaluated no. of connections, response times, latencies, throughput, etc.
- identification of self-sufficient components in a VNF to be tested
- conduction of individual VNFC tests in a VM (against the identified performance metrics)
	- repetition of the tests with different VM flavors
- categorization of VNFCs into one or more of three performance groups CPU intensive, Memory intensive, or Disk/Storage intensive
- performance test runs with multiple VNFCs in the same VMs
	- the selection criteria would be to minimize pairing of VNFCs tagged within the same performance group for such tests
- repetition of tests with different VM flavors
- end-to-end performance tests of VNFs separately
	- repetition of tests with different VM flavors
- end-to-end performance tests of multiple VNFs deployed together
	- repetition of tests with different VM flavors

The tests are to be conducted in 2 modes - one unconstrained with no OpenStack scheduling hints allowed, and the other run with specific placement hints associated with the VM deployment Heat scripts.

Typically, in a cloud environment, interference from other workloads are to be expected, but in a private telco-cloud environment which is being envisioned in T-NOVA, the cross-talk effect from unrelated private users' workloads can be safely ignored.

The outcome of such a methodology would allow the operator/Service Provider to gain useful insights into optimal deployment strategies for controlled sets of VNFs to be hosted in the NFVI-PoP.

## 3.3.3. Cloud Environment tests

It will be useful to test the responsiveness of the OpenStack cloud framework too. A few tests that could be conducted are:

- OpenStack APIs responsiveness against varying number of VMs deployed within the framework
- VM deployment latencies (against varying number of VMs already running in the test system)

### 3.3.4. Hardware disparity considerations

Special attention will be taken when assessing the performance of VNFCs as well as for VNFs when these are to be deployed in compute nodes with special hardware capabilities, such as SSDs, SR-IOV and DPDK.

## **4. PILOTS AND TESTBEDS**

This chapter contains the description of the different test-beds involved in the T-NOVA project, as well as the description of the different pilots, which will be used to perform all the testing and validation activities. The final deployment and infrastructure of the T-NOVA Pilots will be refined and presented during WP7 activity and more specifically in Task 7.1.

## **4.1. Reference Pilot architecture**

## **4.2. T-NOVA Pilots**

In order to guide the integration activities, a reference pilot architecture is elaborated. A preliminary view of the reference architecture is illustrated in Figure 2. It corresponds to a complete implementation of the T-NOVA system architecture described in D2.22 including a single instance of the Orchestration and Marketplace layers, one or more NFVI-PoPs, each one managed by a VIM instanced, interconnected by a (real or emulated) WAN infrastructure (core, edge and access).

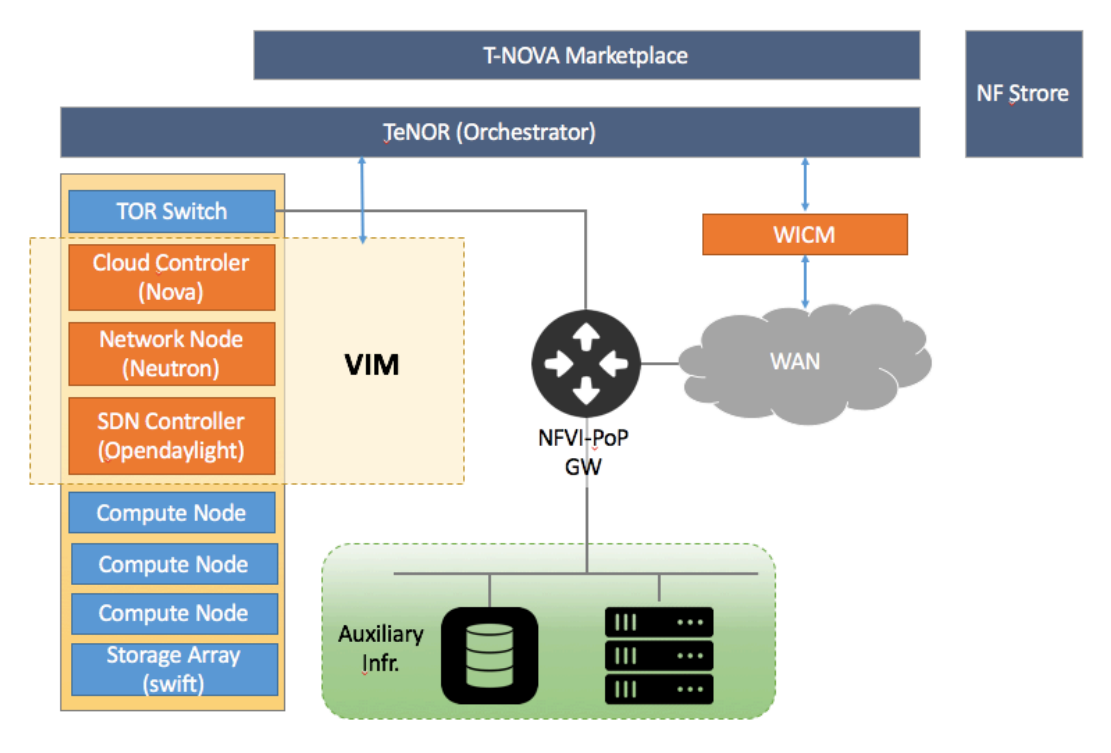

**Figure 2 T-NOVA Pilot reference architecture** 

The reference pilot architecture will be enriched as the T-NOVA implementations progress, and will be detailed and refined in order to present finally all the building blocks and components of the Pilot deployment. The architecture will be implemented in several pilot deployments, as detailed in the next section. However, in each pilot deployment, given the equipment availability and the specific requirements for Use Case validation, the reference architecture will be adapted appropriately. Starting the description from bottom up, the Infrastructure Virtualisation and Management Layer includes:

an execution environment that provides IT resources (computing, memory and storage) for the VNFs. This environment comprises i) Compute Nodes (CNs) based on x86

architecture commodity hardware without particular platform capabilities and ii) enhanced CNs (eCNs) that are similarly based on x86 architecture commodity hardware enhanced with particular data processing acceleration capabilities (i.e. DPDK, AES-NI, GPU acceleration). 

- a Cloud Controller node (one per NFVI-PoP) for the management and control of the aforementioned IT resources, based on Openstack platform. The Liberty release is planned to be adopted for T-NOVA experimentation.
- a Network Node (one per NFVI-PoP), running OpenStack Neutron service for managing the in-cloud networking created by OpenVirtualSwitch instance in each CN and also in the Network Node.
- an SDN Controller (one per NFVI-PoP), bsased on the recent version of OpenDayLight platform, for the control of the virtualised network resources. The interaction and integration of the SDN controller with the OpenStack platform is achieved via the ML2 Plugin component provided by Neutron service.

The latter three components along with the implemented interfaces and agents belong to the Virtualisation Infrastructure Management block (along with other VIM components –not fully detailed) as illustrated in more detail in Figure 3.

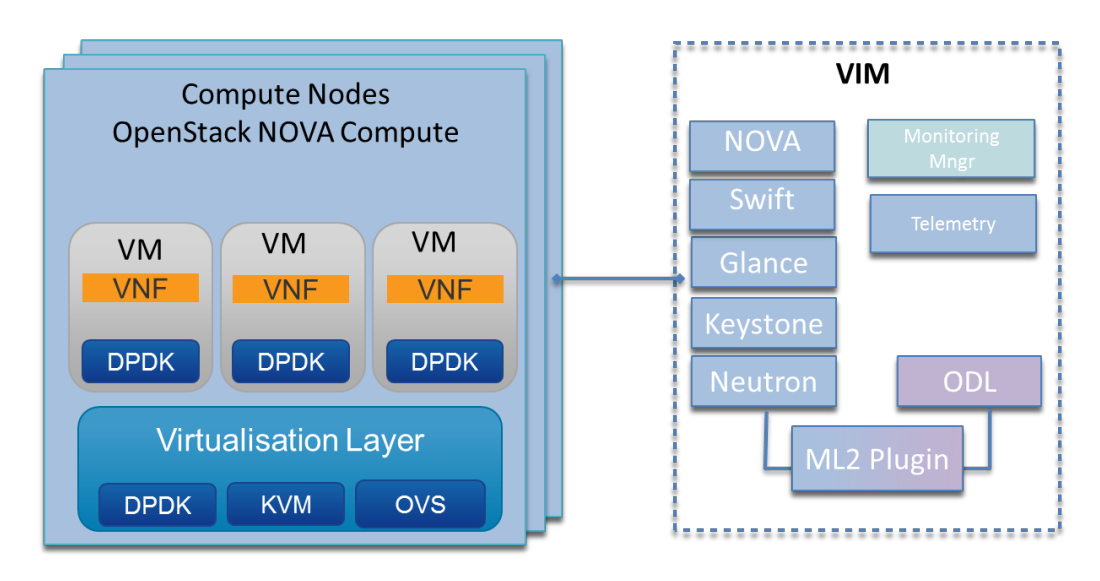

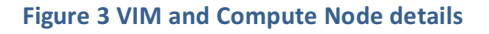

The integration of the ODL with the Openstack in-cloud network controller (Neutron) is achieved via the ML2 plugin. In this sense, Openstack is able to control the DC network through this plugin and having ODL control OVS instances via OpenFlow protocol. An alternative deployment mode is to use Openstack Provider Network deployment mode, with the notice that the network provisioning and tenant network support needs to be completely delegated to the NMS used by the NFVI-PoP somehow limiting the elasticity wrt the network provisioning. 

In order to provide access to specific to T-NOVA functionalities, the VIM will allow immediate orchestration communication with the ODL controller. Please refer to deliverables [D2.32] [D4.01] and [D4.1] for more details on the VIM components and structure.

The connectivity of this infrastructure with other deployed NFVI-PoP it is realized via a L3 gateway. As it can be observed, in addition to NFVI-PoP equipment it is anticipated that an auxiliary infrastructure exists to facilitate the deployment of centralised components, such as the Orchestrator and the Marketplace modules.

## 4.2.1. Athens-Heraklion Pilot

## 4.2.1.1. Infrastructure and topology

The Athens-Heraklion pilot will be based on a distributed infrastructure between Athens (NCSRD premises) and Heraklion (TEIC premises). The interconnection will be provided by the Greek NREN (GRNET). This facility is freely available for the academic institutes, supporting certain levels of QoS. The idea behind this Pilot is to be able to demonstrate T-NOVA capabilities over a distributed topology with at least two NFVI-PoPs, interconnected by preconfigured links. The setup is ideal for experimentation with NS and VNF deployment issues, and performance taking into account possible delays and losses in the interconnecting links. Additionally, this Pilot will offer to the rest of the WPs a continuous integration environment in order to allow verification and validation of the proper operation of all developed and integrated software modules.

### (a) Athens infrastructure

The Pilot architecture that will be deployed over NCSRD testbed infrastructure is illustrated in Figure 4.

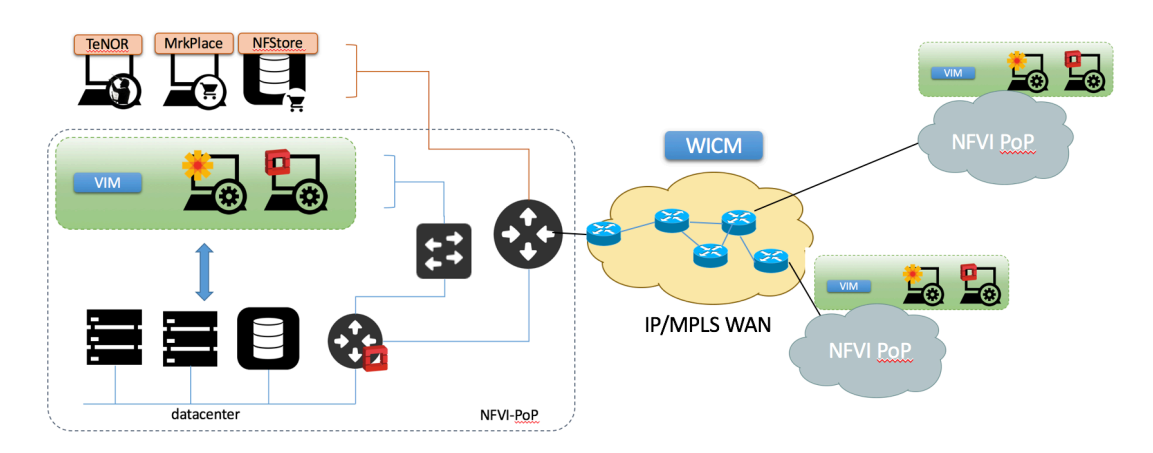

#### **Figure 4 Athens topology**

The detailed specifications of Athens infrastructure are summarised in the following tables  $(Table 1, )$ 

Main NFVI-PoP 

#### **Table 1 Main NFVI-PoP Specifications**

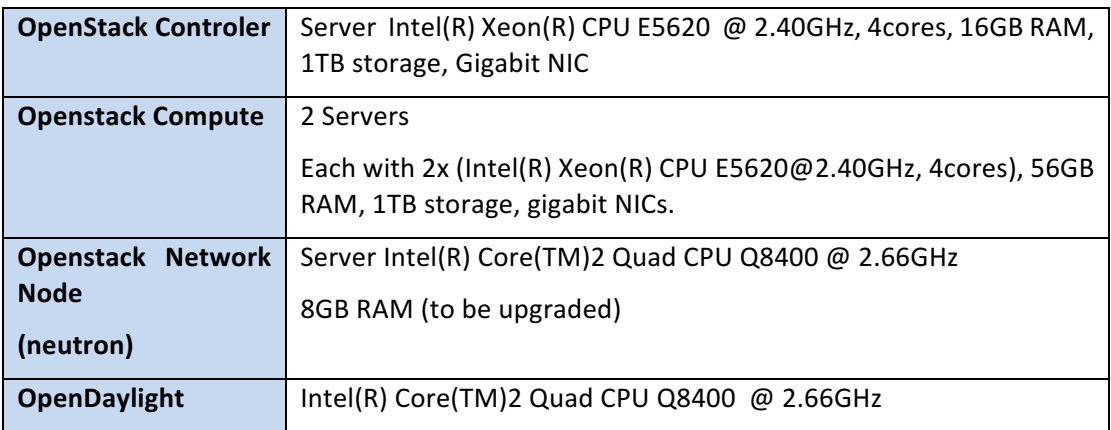

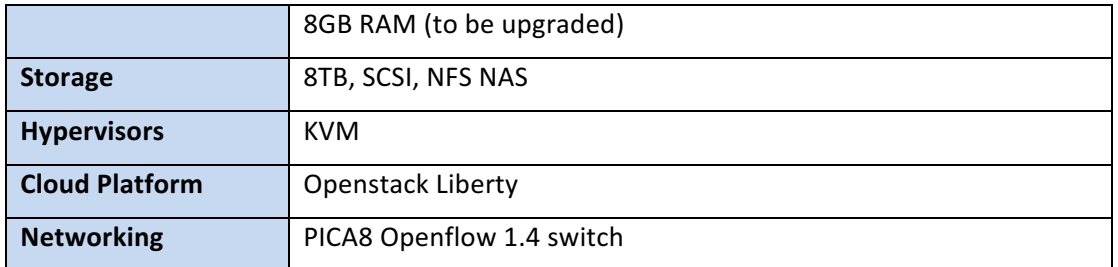

#### **Table 2 Edge NFVI-PoP Specifications**

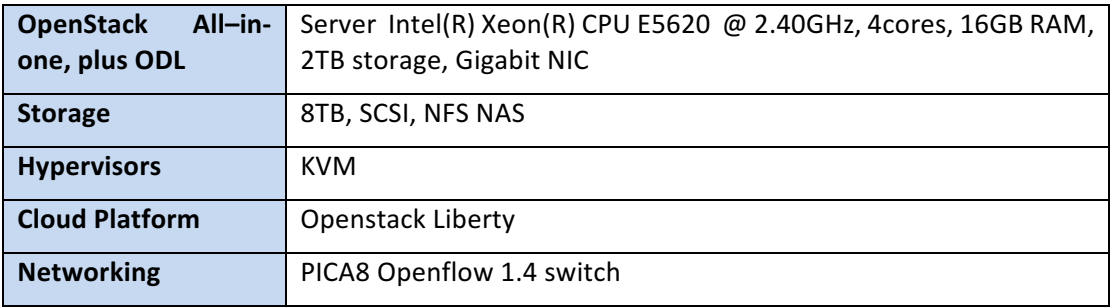

In addition to a full-blown deployment of an NFVI-PoP (backbone DC), the accommodation of a legacy network domain (non-SDN) is also considered in the pilot architecture. This network domain will act as Transport network, providing connectivity to other simpler NFVI-PoPs. These PoPs will be deployed using an all-in-one logic, where the actual IT resources are implemented around a single commodity server (with limited of course capabilities). However, the selection of the above topology is justified by the need to be able to validate and evaluate the Service Mapping components and experiment with VNF scaling scenarios. NCSRD and TEIC infrastructure being already interconnected via the Greek NREN, which is GRNET, it is fairly easy to be interconnected and constitute a distributed Pilot for T-NOVA experimentation. This will provide the opportunity to evaluate NS composition and Service Function Chaining issues over a larger than a laboratory testbed deployment over 100% controllable conditions (depending on the SLA with our NREN).

## (b) TEIC Infrastructure

In TEIC premises a full implementation of the T-NOVA testbed will be deployed conforming to the reference pilot architecture as described in this deliverable. The IT infrastructure that will be used for T-NOVA experimentation and validation is detailed in the following table (Table 3):

#### **Table 3 TEIC IT Infrastructure description**

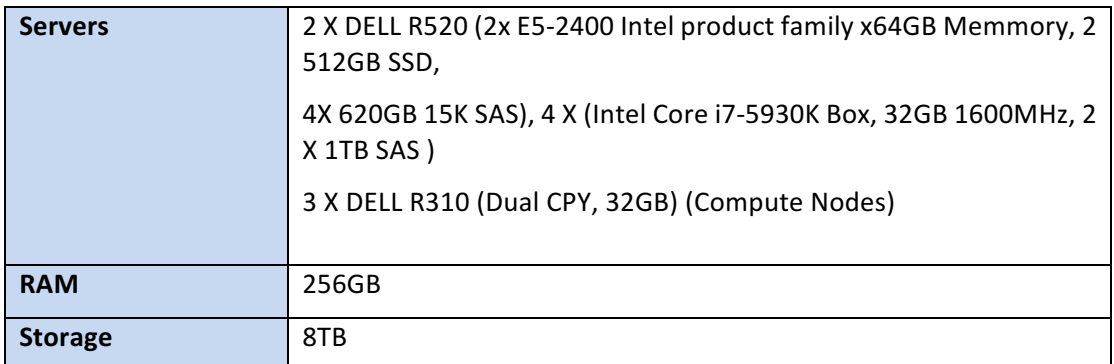

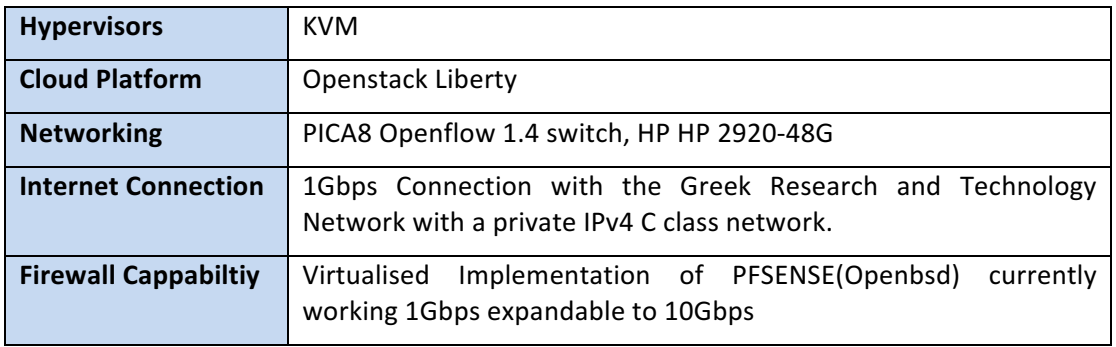

The PASIPHAE Lab of TEIC features of various access network (Table 4) that can be used if needed to emulate the access part of the T-NOVA network in large scale deployment

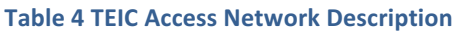

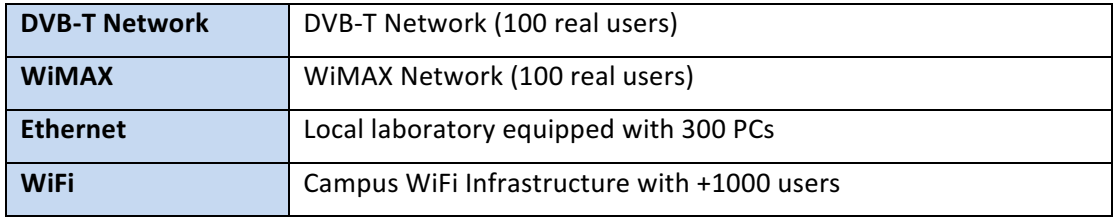

A Detailed view of the testbed will be presented in WP7 with an explanation on the Virtualised Firewall used in order to interconnect with the GRNET network.

### 4.2.1.2. Deployment of T-NOVA components

TEIC plans to have a full T-NOVA deployment (i.e. including all the T-NOVA stack components) to be able to run local testing campaigns but also participate to distributed evaluation campaigns along with federated Athens Pilot.

## 4.2.2. Aveiro Pilot

#### 4.2.2.1. Infrastructure and topology

PTIN' testbed facility is targeted at experimentation in the fields of Cloud Networking, network virtualization and SDN. It distributed across two sites, PTIN headquarters and Institute of Telecommunications (IT), both located in Aveiro, as shown in the figure below (Figure 5). The infrastructure includes Openstack-based IT virtualized environments, an OpenDaylightcontrolled OpenFlow testbed and a legacy IP/MPLS network domain based on Cisco equipment (7200, 3700, 2800). This facility has hosted multiple experimentation and demonstration activities, in the scope of internal and collaborative R&D projects.

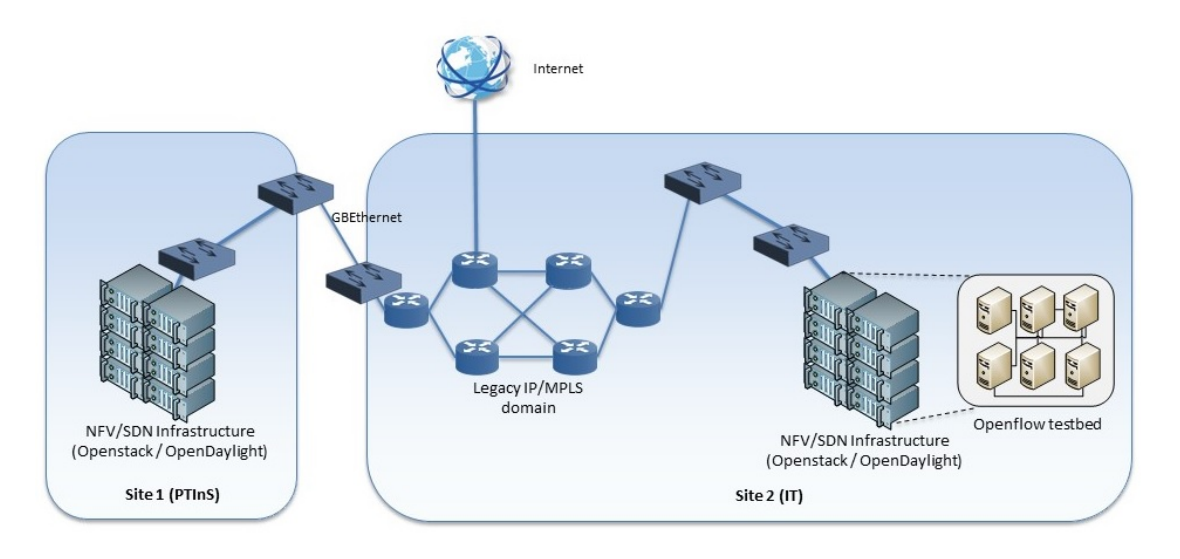

#### **Figure 5 Aveiro Pilot**

#### The infrastructure is as follows:

IT (main site):

- Intel Xeon/ Intel Core i7 cores, currently totaling 157 GB RAM and 40 Cores
- OpenFlow-based infrastructure (4 Network Nodes with OpenvSwitch) controlled by OpenDaylight SDN platform (Hydrogen release)
- Openstack Kilo, OpenDaylight Lithium
- IP/MPLS infrastructure (Cisco 7200, 2800, 3700)

PTIN:

 4 x CPU Xeon E5-2670, 128 GB RAM, 1.8 TB HDD

#### 4.2.2.2. Deployment of T-NOVA components

PTIN will be able to host all components of the NFV infrastructure. Distributed scenarios involving multiples NFVI PoPs separated by legacy WAN domain will also be easily deployed taking advantage of the IP/MPLS infrastructure available at the lab.

### 4.2.3. Hannover Pilot

#### 4.2.3.1. Infrastructure and topology

Future Internet Lab (FILab) – illustrated in Figure 6 - is a medium-scale experimental facility owned by the Institute of Communications Technology at LUH. FILab provides a controlled environment in which experiments can be performed on arbitrary, user-defined network topologies, using the Emulab management software.

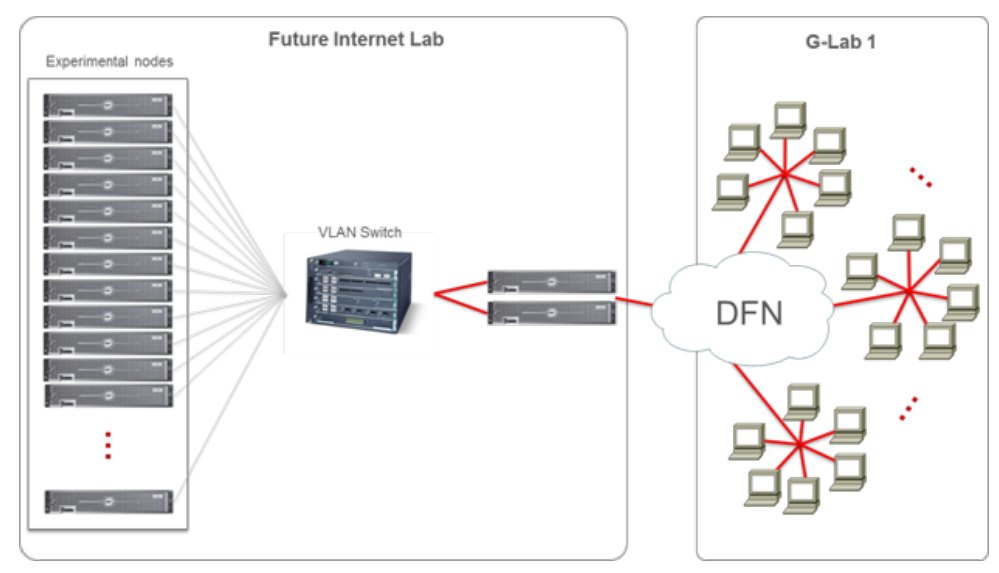

**Figure 6 Hannover Pilot architecture**

FILab provides an experimental test-bed composed of:

- 60 multi-core servers
	- o Intel Xeon E5520 quad-core CPU at 2.26 GHz
	- o 8 GB DDR3 RAM at 1333 MHz
	- $\circ$  1 NIC with 4 x 1Gbps ports
	- $\circ$  Interconnected by a CISCO 6900 switch with 720 Gbps backplane switching capacity and 384 x 1G ports
- 15 multi-core servers
	- o Intel Xeon X5675 six-core CPU at 2.66 GHz
	- $\circ$  6 GB DDR3 RAM at 1333 MHz
	- o 1 NIC with 2 x 10Gbps ports
	- $\circ$  Interconnected by a CISCO NEXUS 5596 switch with 48 x 10G ports
- 22 programmable NetFPGA cards
- 20 wireless nodes, and high-precision packet capture cards
- Various software packages for server virtualization (e.g., Xen, KVM), flow/packet processing (e.g., OpenvSwitch, FlowVisor, Click Modular Router, Snort) and routing control (e.g., NOX, POX, XORP) have been deployed into FILab allowing the development of powerful platforms for NFV and flow processing.

#### 4.2.3.2. Deployment of T-NOVA components

The Hannover Pilot will be set up as a NFV PoP for the evaluation of selected components of the T-NOVA orchestrator. More specifically, evaluation tests will be conducted for service mapping (i.e., assessing the efficiency of the T-NOVA service mapping methods) and for service chaining. In terms of service chaining, we will validate the correctness of NF chaining (i.e., that traffic traverses the NFs in the order prescribed by the client) and quantify any benefits in terms of state reduction using our SDN-based port switching approach.

## **4.3. Test-beds for focused experimentation**

## 4.3.1. Milan (ITALTEL)

#### 4.3.1.1. Description

ITALTEL testing labs are composed by interconnected test plants (located in Milan and Palermo, Italy) and based on proprietary or third party equipment, to emulate real-life communication networks and carry out experiments on any type of voice and/or video over IP service. The experimental testbed will be based on the available hardware platforms in Italtel test plants. This test plant will be used to verify the behavior of the virtual SBC and the virtual TU VNFs.

A simplified scheme representing the connection of two Session Border Controllers is shown in Figure 7.

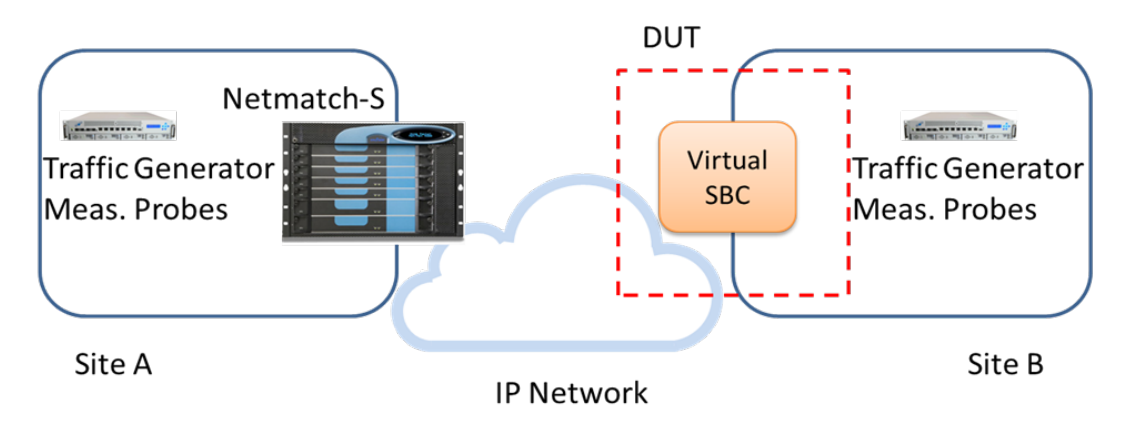

Figure 7 Simplified scheme of Italtel test plant for vSBC characterization

In the scheme, two domains, here referred to as Site A and B, are interconnected through an IP network, and by using two Session Border Controller. We use the term DUT to identify the Device Under Test.

The virtual SBC, which represents the Device under Test, will be connected to Site B. By exploiting the capabilities offered by Italtel test lab, a number of experiment will be designed in order to verify the DUT behavior under a wide variety of test conditions.

The SBC in Site A is the current commercial solution of Italtel, namely the Italtel Netmatch-S. Netmatch-S is a proprietary SBC, based on bespoke hardware, which can perform a high number of concurrent sessions, and provide various services, such as NAT and Transcoding, both of audio and video sessions. A variety of end-user terminals are present in the test plant, and can be used in order to perform testing on any type of service. In the lab, also High Definition video communication and Tele-presence solutions are present, and can be used for testing activities. Traffic generators are available, to verify the correct behavior of the proposed solutions under loading traffic conditions. Finally, different types of Measurement Probes can be used, which can evaluate different Quality of Service parameters, both intrusively and non-intrusively.

The scheme in Figure 8 represents the virtual Transcoder Unit (TU) VNF. It provides the transcoding function for the benefit of many other VNFs in order to create enhanced services.

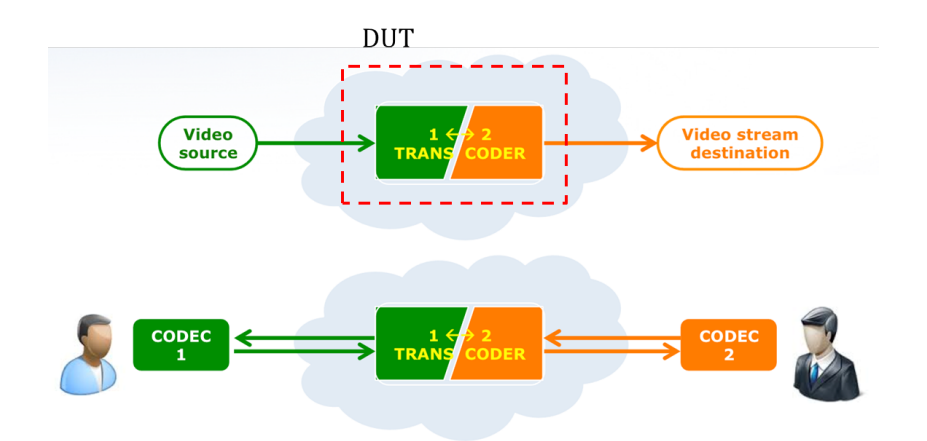

**Figure 8 Simplified scheme of Italtel test plant for vTU characterization** 

The core task of the Video Transcoding Unit is to convert video streams from one video format to another. The test will be performed simulating another VNF requesting the transcoding of a file containing a video. A server with GPU accelerator cards will be used for testing this VNF. In particular we plan to compare the behaviour of the vTU in case of general purpose CPU and GPU acceleration.

#### 4.3.1.2. Test Planning

The testbed will be mostly used for the validation and the performance optimisation of the SBC and TU VNFs.

## 4.3.2. Dublin (INTEL)

#### 4.3.2.1. Description

The Intel Labs Europe test-bed is medium scale data centre facility comprising of 35+ HP servers of version generations ranging from G4 to G9. The CPUs are XEON based with differing configurations of RAM on-board storage. Additional external storage options in the form of Backblaze storage servers are also available. This heterogeneous infrastructure is available as required by the T-NOVA project. However for the initial experimental protocols a dedicated lab based configuration will be implemented as outlined in Figure 9. This testbed is dedicated to the initial research activities for Task 3.2 (resource repository) and Task 4.1 (virtualised infrastructure). The nodes will be a mixture of Intel i7 4770, 3,40Ghz CPUs with 32 GB of RAM and one with 2 Xeon E5 2680 v2, 2.8GHz and 64GB of RAM. The latter provides 10 cores per processor (the compute node has in total 20 cores) and provides a set of platform features of interest to Task 4.1 and 3.2 (e.g. VT-x, VT-d, Extended page tables, TSX-NI, Trusted Execution Technology (TXT) and 8GT/s Quick Path Interconnects for fast inter socket communications). Each compute node features an X540-T2 network interface card. The X540 has dual Ethernet 10GB ports which are DPDK-compatible and is SR-IOV capable with support for up to 64 virtual functions. In the testbed configuration one port on the NIC is connected to a Management Network and the other is connected to a Data Network. Inter Virtual Machine traffic on different compute nodes is facilitated via an Extreme Networks G670 48 port SDN switch with OpenFlow support. The management network is implemented with a 10GB 12 port Netgear Pro Safe switch. From a software perspective the testbed is running the Liberty version of OpenStack and the Helium version of OpenDaylight. Once the initial configuration has been functionally validated the testbed will be upgrade to Juno and Helium version releases. Integration between OpenStack Neutron module and OpenDaylight is implemented using the ML2 plugin. Virtualisation of the compute resources is based on the use of KVM hypervisors

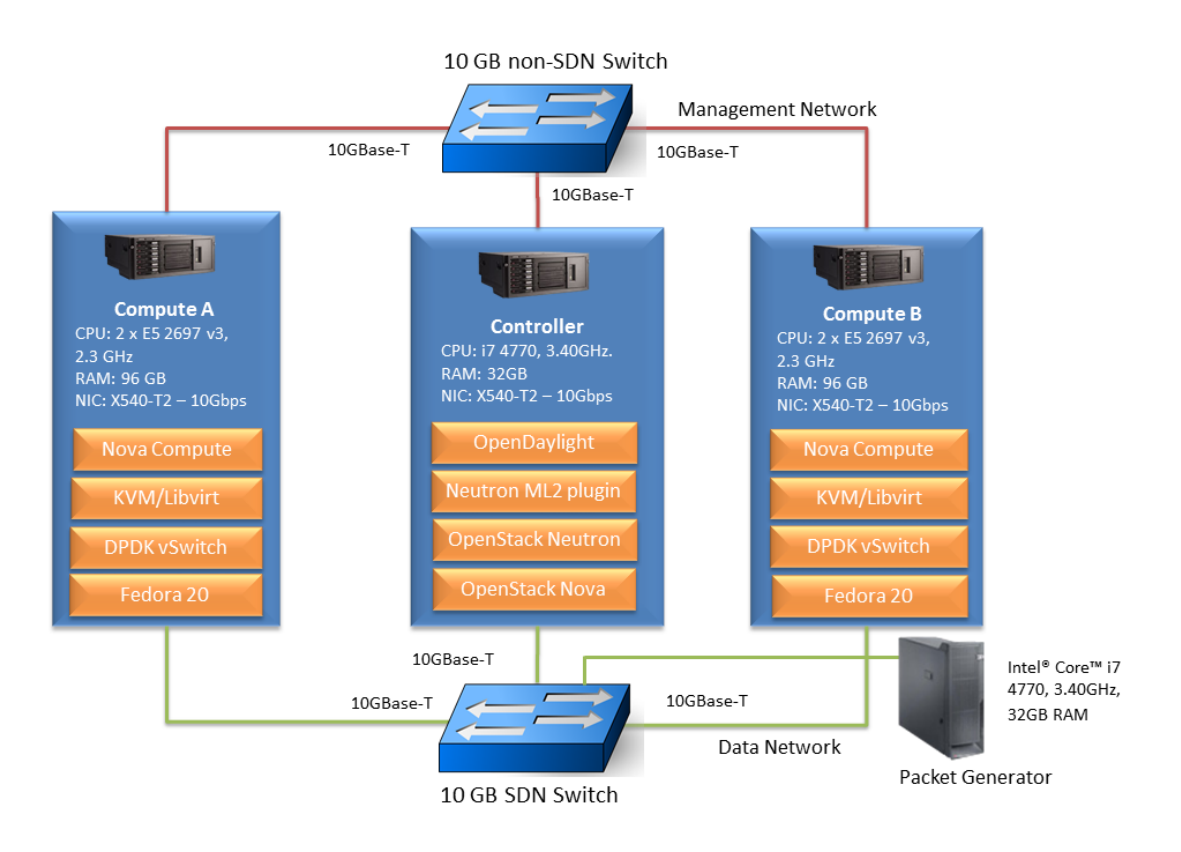

and a libvirt hypervisor controller. DPDK vSwitch delivers virtual VM connectivity through the Data Network.

#### **Figure 9 Dublin Testbed**

#### 4.3.2.2. Test Planning

An experimental protocol has been executed on the testbed as part of Task 4.1 activities and documented in deliverable D4.1. The primary focus of these activities were as follows:

- **Workload Characterisation** Capture of dynamic metrics and identification of metrics which have the most significant influence on VNF workload performance.
- **Technology Characterisation** Evaluation the candidate technologies for the IVM (e.g. Open vSwitch, DPDK, SR-IOV etc.) and identification of the most appropriate configurations etc.
- Functional Validation Evaluate test-bed behaviour and performance.
- **Enhanced Platform Awareness** Identify options to implement enhanced platform awareness within the context of the existing capabilities of OpenStack.

This testbed will continue to be used to support activities in Task 4.5. The primary focus will be:

- Finalising development of the VNF workload characterisation framework and test cases for contribution to the OPNFV Yardstick project
- Evaluation of OVS netdev DPDK in conjunction with the DPDK enable version of the virtualised traffic classifier VNF. Also determine effect of NUMA pinning, core pinning and huge pages in combination with OVS netdev on VNF performance.

## 4.3.3. Zurich (ZHAW)

Institute of Applied Information Technology (InIT)'s cloud computing lab (ICCLab) at Zurich University of Applied Sciences (ZHAW) run multiple cloud testbeds for research and experimentation purposes. Below is the summary of various experimentation cloud testbeds maintained by the lab.

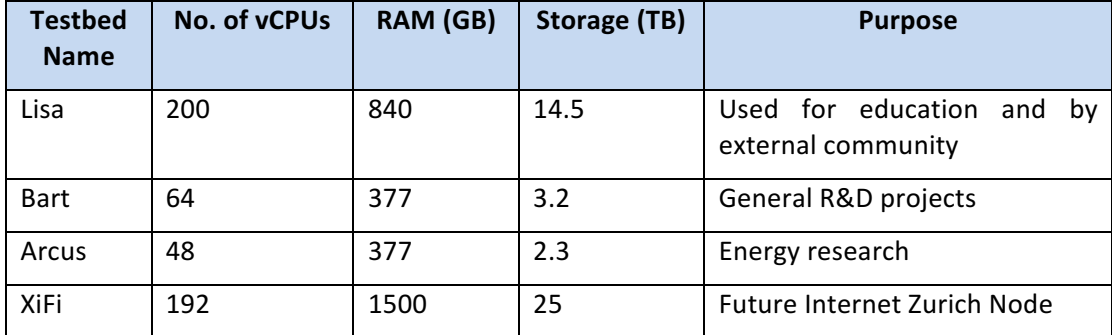

#### **Table 5 ZHAW Testbed availability**

#### 4.3.3.1. Description

ICCLab's bart openstack cloud is generally used for various R&D projects.However, due to commitments in other projects, bart (as originally planned) will not be available for testing purposes until mid 2016.

Bart cloud consists of 1 controller node, and 4 compute nodes, each being Lynx CALLEO 1240 servers. The details of each server is described next.

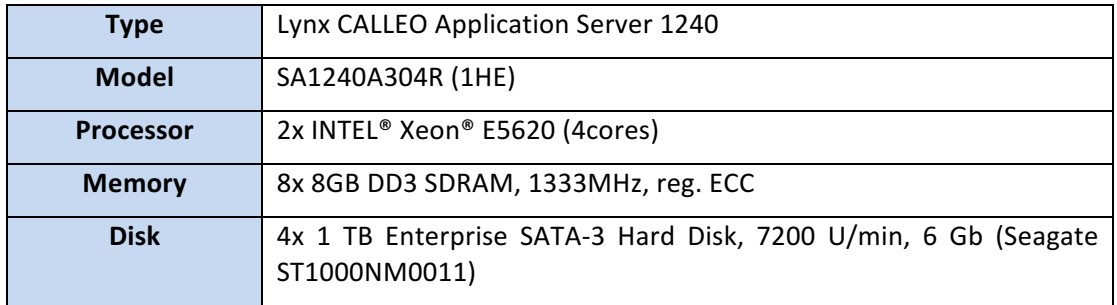

Each of the nodes of this testbed is connected through 1 GBps ethernet links to HP ProCurve 2910AL switch, and using 1 GB/s link to ZHAW university network. This testbed has been allocated 32 public IPs in 160.85.4.0/24 block, which allows collaborative work to be conducted over this testbed. ICCLab currently has 3 OpenFlow switches that can be provisioned for use in T-NOVA at a later point. The characteristics of these switches are:

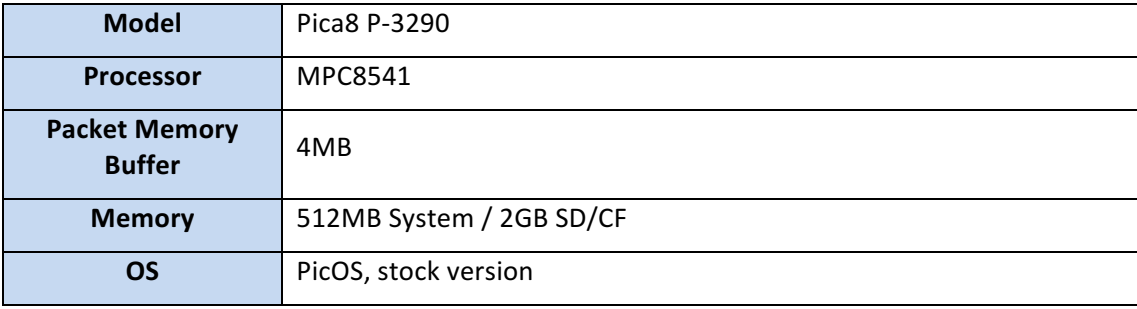

The schematic of ICCLab's bart testbed (Figure 10) which currently runs OpenStack Havana with VPNaaS, LBaaS enabled is shown in the figure below. Virtualization in each physical node is supported through KVM using libvirt.

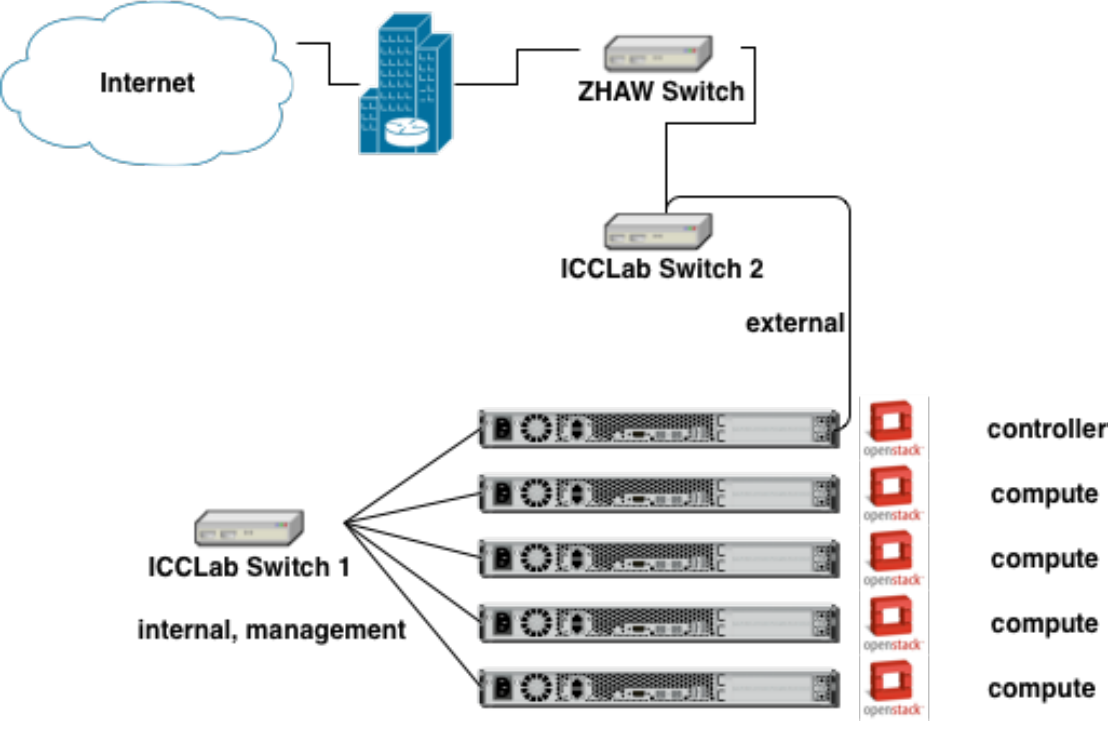

**Figure 10 ICCLab "bart" testbed topology** 

This testbed can be easily modified to add more capacity if needed. Initially this testbed will be used to support ZHAW's development work in T3.4 Service Provisioning, Management and Monitoring, and task 4.3 SDK for SDN. Later, this testbed can be used for T-NOVA consortium wide validation tests as a Zurich point-of-presence (POP) (site) for the overall T-NOVA demonstrator. For inter-site tests, our testbed can be connected to remote sites through VPN setup.

Two tesbed configurations are being used for WP3 and WP4activiteis currently as laid down in the next sub sections.

### (a) Openstack (non-SDN) testbed

Two operational Openstack testbeds are available (named Bart and Lisa). The planning (due to bartt availability at the current stage) is to use the semi-production Lisa cloud for T-NOVA experimentations. Specification of the Lisa testbed environment is provided on Table 6:

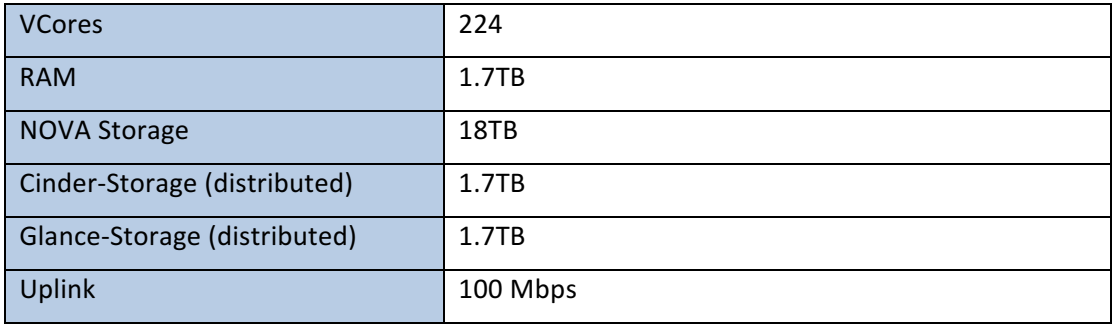

#### **Table 6 Lisa Cloud Environment specifications**

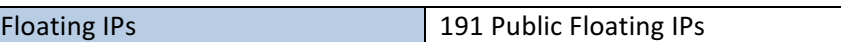

Of the above resource pool, a part is planned to be dedicated for T-NOVA stack deployments. The network diagram of lisa in the context of ZHAW network is shown below in Figure 11:

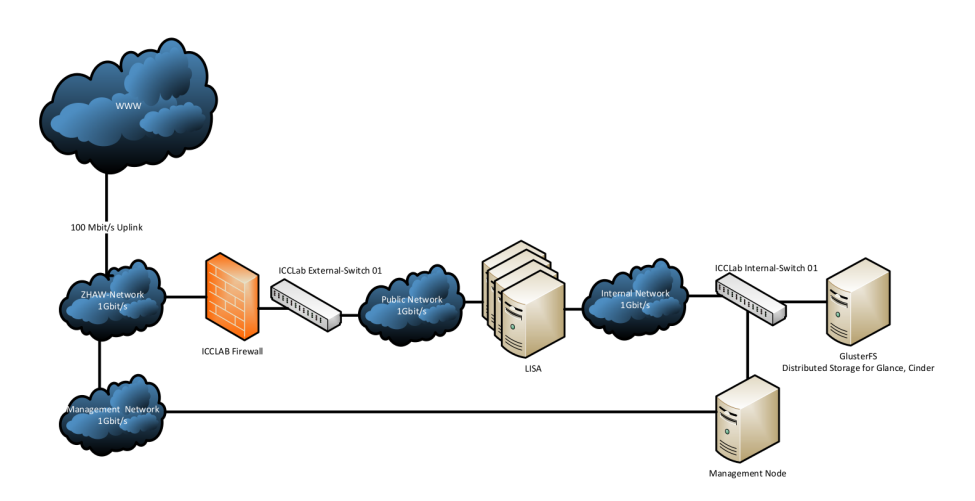

**Figure 11 Lisa Network diagram**

#### (b) SDN Testbed

Specifically, in the frame of Task 4.3 where ZHAW is developing an SDK for SDN based on the concrete implementations of agreed reference applications, a small SDN testbed has been setup with OpenStack and OpenDaylight Helium as the SDN controller. The description and characteristic of this testbed are illustrated in Figure 11:

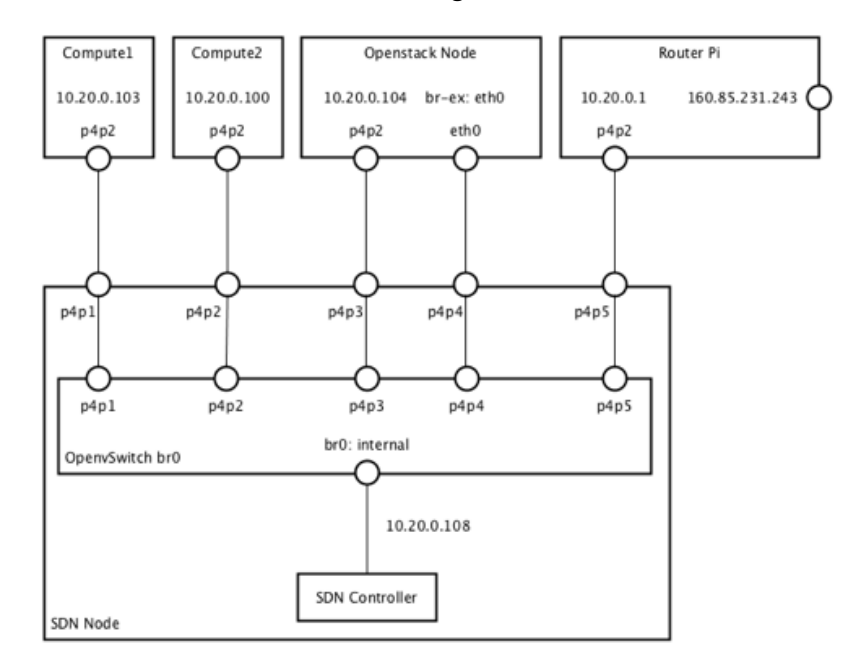

**Figure 12 ZHAW SDN testbed network diagram**

As the figure describes, this testbed is made of 2 compute node, 1 controller node and 1 SDN controller node. All nodes are connected using a physical switch with OpenVSwitch. The controller node is co hosted with the switch. The OpenStack (Juno release) is setup and

configured with Opendaylight ML2 plugin, and the SDN controller is Opendaylight Helium release. Some of the work being tested in this environment includes achieving tenant isolation without using tunnels, flow redundancy to achieve resilience, service function chaining strategies, etc. The physical characteristics of this testbed are summarized in the Table 7:

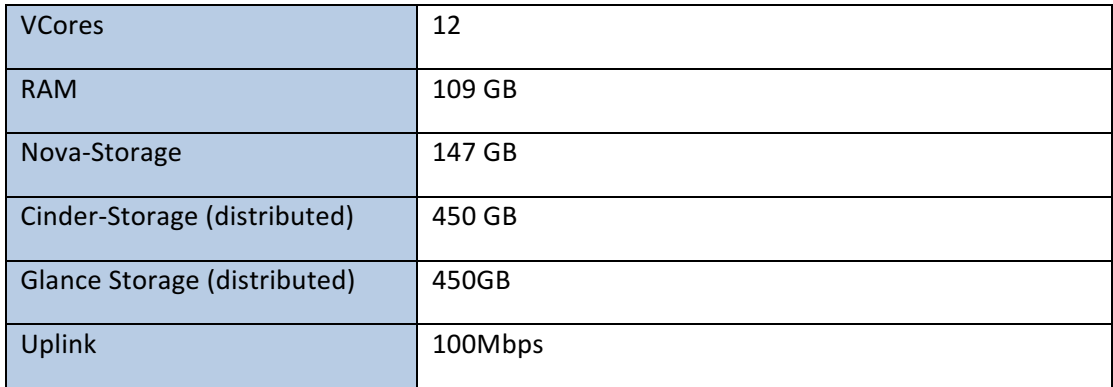

#### **Table 7 SDN Test-bed specifications**

#### 4.3.3.2. Test Planning

ZHAW testbeds will be used to validate the T-Nova stack and will be configured as a POP for deploying the NFs through the orchestrator. Furthermore, the SDK for SDN tool that will be developed in T4.3 will undergo functional testing using ZHAW testbed. The tests will be categorized under four broad categories:

- SDK for SDN functional validation The set of tests will be planned to undertake the feature coverage and functional evaluation of the SDK for SDN toolkit. For this, the testbed will be modified with addition of OpenFlow switches and SDN controllers. It will also be used to validate the SFC use case during the development phase.
- Testbed validation The set of tests will be planned to evaluate the general characteristics of the OpenStack testbed itself, VM provisioning latency studies, etc.
- Billing functional validation The set of tests will be planned together with ATOS to verify the different billing stakeholder scenarios.
- Marketplace testing and integration  $-$  ZHAW is adapting their Cyclops billing freamework to incorporate the T-Nova marketplace requirements of end user billing as well as revenue share reports for the FPs. Lisa openstack testbed is being used to deploy marketplace modules that interact with Cyclops to aid in the development phase. The integration tests with the rest of the marketplace modules will also be carried out after the development phase is over. These tests will be carried out in conjunction with ATOS and TEIC who are the main contributors in the dashboard module.

### 4.3.4. Rome (CRAT)

#### 4.3.4.1. Description

The consortium for the Research in Automation and Telecommunication (CRAT) developed a small SDN testbed at the Network Control Laboratory (NCLAB), with the purpose of performing academic analysis and research focused on network control and optimization.

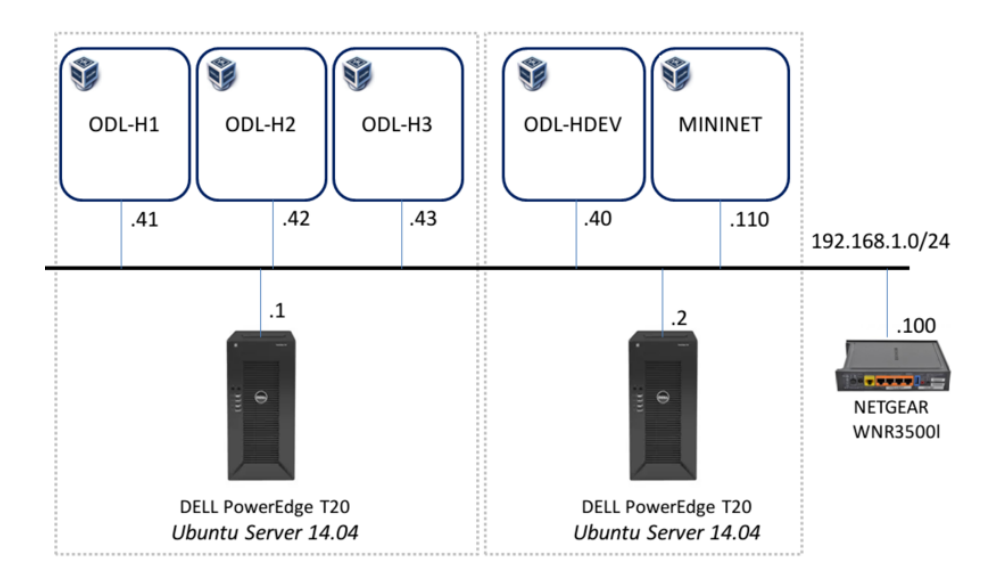

#### **Figure 13- CRAT testbed**

The equipment comprises two physical servers, connected through a Gigabit switch, with the following specifications;

#### **Table 8 CRAT Testbed Servers**

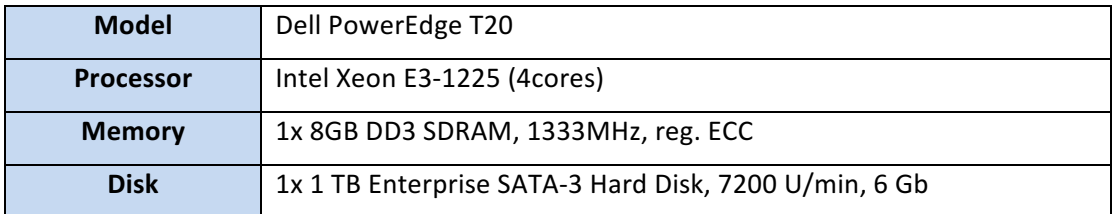

#### **Table 9 CRAT Testbed Network Nodes**

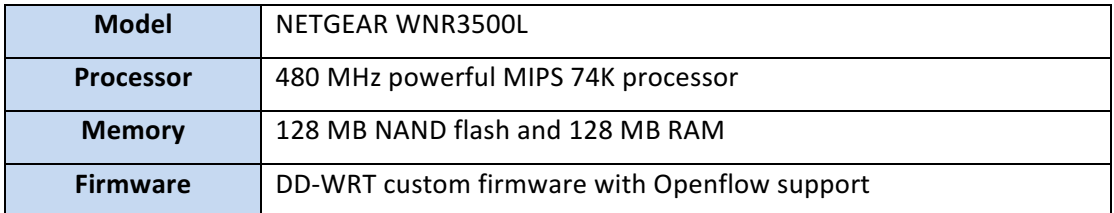

As shown in Figure 13, the physical servers host a total of five virtual machines, in order to set up a development and testing environment for a cluster of SDN network controllers. In this regard, the virtual machines are organized as follows:

- ODL-H1, ODL-H2, ODL-H3 host three different instances of OpenDaylight controller forming a cluster of controllers.
- ODL-HDEV is used for development purposes. It holds the OpenDaylight source code which can be extended, built and deployed on the ODL-H{DEV,1-3} machines.
- MININET is used to emulate different network topologies and evaluate the effectiveness of the cluster.

### 4.3.4.2. Test Planning

CRAT testbed will be used to validate the functionalities of the SDN control plane under development in Task 4.2 Experimental plans will be developed to compare performance in different scenarios (single controller, multiple controllers). Moreover, research activities focused on the virtualization of the SDN control plane, in terms of elastic deployment and load balancing of control plane instances, will also benefit from the testbed described above.

## 4.3.5. Limassol (PTL)

### 4.3.5.1. Description

PrimeTel's Triple play platform, called Twister, is a converged end-to-end telecom platform, capable of supporting an integrated multi-play network for various media, services and devices. The platform encompasses all elements of voice, video and data in a highly customisable and upgradeable package. The IPTV streamers receive content from satellite, off-air terrestrial and studios and convert it to MPEG-2/MPEG-4 over UDP multicast, while Video on demand services are delivered over UDP unicast. Twister telephony platform uses Voice over IP (VoIP) technology. The solution is based on open SIP protocol and provides all essential features you expect from Class 5 IP Centrex softswitches. Media Gateways are used for protocol conversion between VoIP and traditional SS7/ISDN telephone networks. IP interconnections with international carriers are provided through international POPs. It also includes components that provide centralized and distributed traffic policy enforcement, monitoring and analytics in an integrated management system. Twister Converged Billing System provides mediation, rating and bill generation for multiple services. It maintains also a profile for each subscriber. The customer premises equipment (CPE) provides to customers Internet, telephony and IPTV connection. It behaves as an integrated ADSL modem, IP router, Ethernet switch and VoIP media gateway. STB receives multicast/unicast MPEG-2/MPEG-4 UDP streams and shows them on TV. Through a Sonus interface and IP Connectivity the platform is linked to partner's 3G Mobile Network for offering IP services provisioning to mobile customers.

#### **R&D Testbed**

PrimeTel's R&D test-bed facilities can connect to the company's network backbone and utilize the network accordingly. Through the R&D test-bed research engineers can connects to parts of interest on the real network. In collaboration with the Networks Department R&D could conduct network analysis, traffic monitoring, power measurements etc. and also allow for testing and validation of newly introduced components as part of the its research projects and activities. A number of beta testers could be connected to the test-bed for supporting validation acting as real users and providing the necessary feedback of any proposed system, component or application developed.

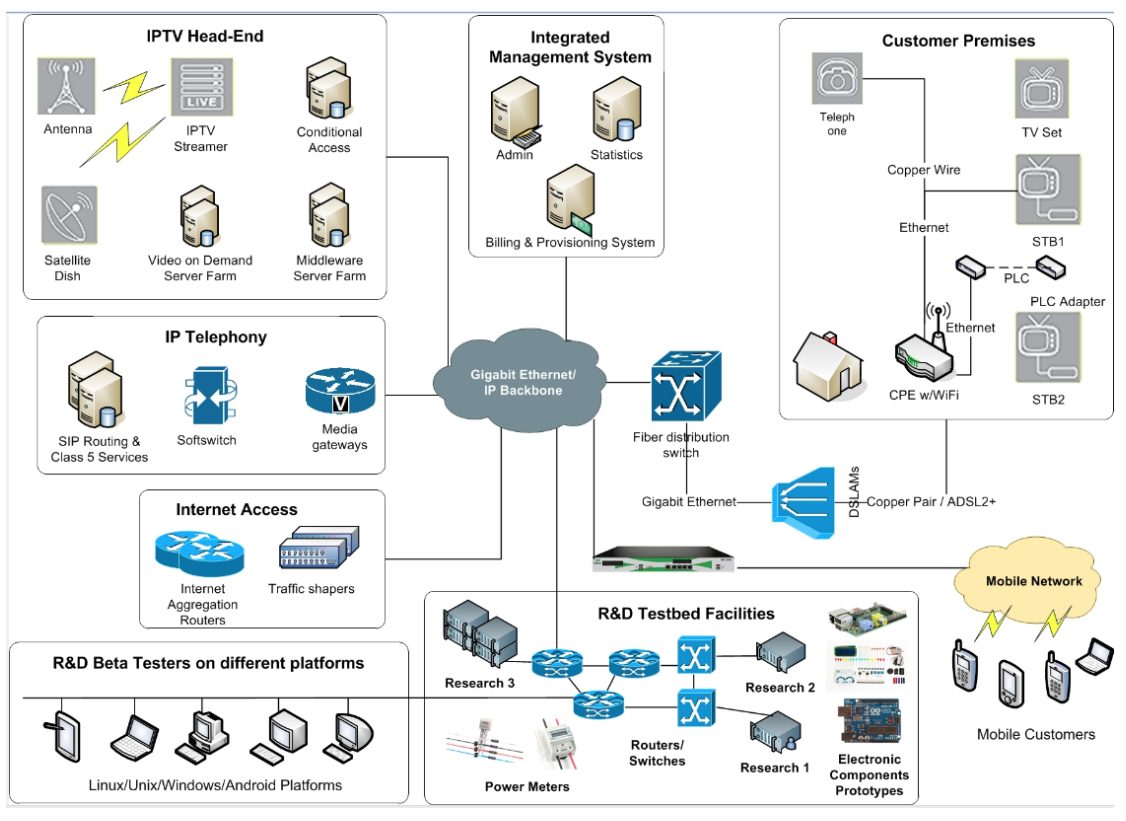

**Figure 14 Limassol TestBed**

#### **Interconnections**

Interconnections with other test-beds could be achieved with VPN tunnels over the Internet.

### 4.3.5.2. Test Planning

PrimeTel's test-bed is ideal for running the virtual home-box use case and more ideally to test this with real end users. PrimeTel currently has around 12000 TV subscribers, amongst them a number of who have expressed interest in participating in testing and evaluation activities. It is foreseen to allow real end user testing of T-NOVA platform, specifically for testing HG VNF. PrimeTel's Beta Testers (around 100) will be invited to participate in the T-NOVA trials during Y3, more specifically.

## **5. TRIALS, EXPECTED RESULTS AND METRICS**

## **5.1. System Level Validation**

This section approaches the system level validation needs by providing a step-by-step approach for the validation of the T-NOVA Use Cases as they have been laid out in Deliverable D.2.1 [D2.1] and later updated in D2.22 [D2.22]. For each UC, the test description includes preconditions, methodology, metrics and expected results.

## 5.1.1. UC1.1 - Browse / select offerings: service + SLA agreement + pricing

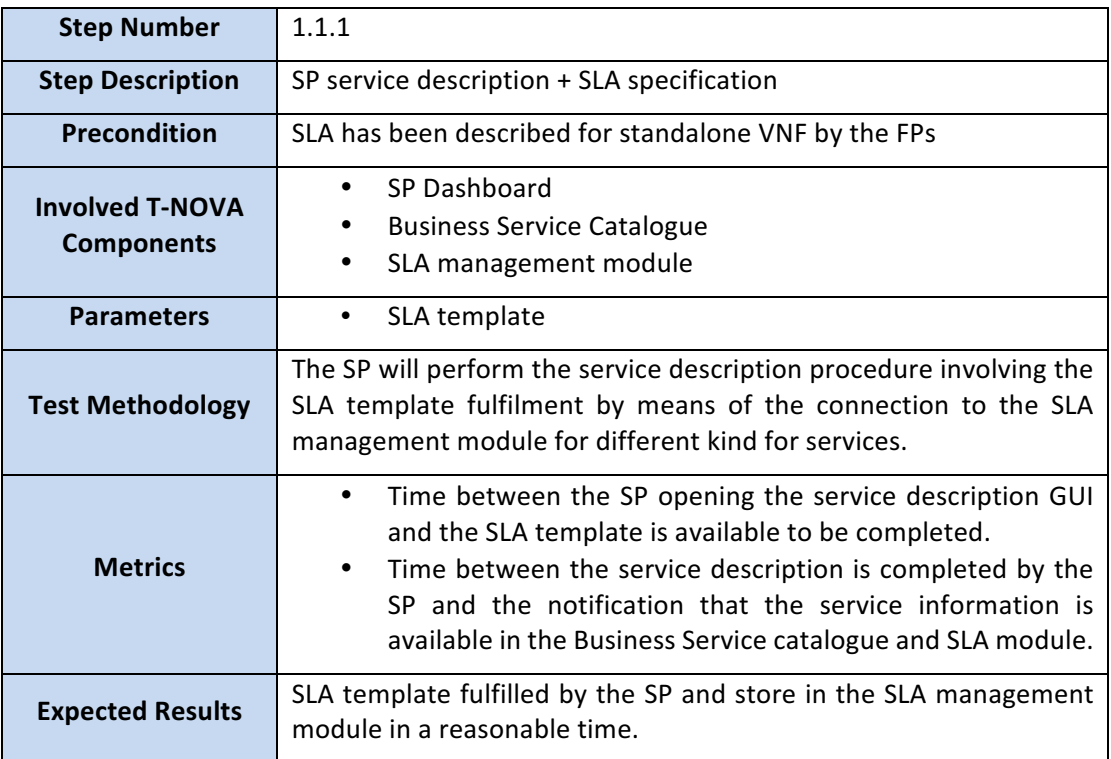

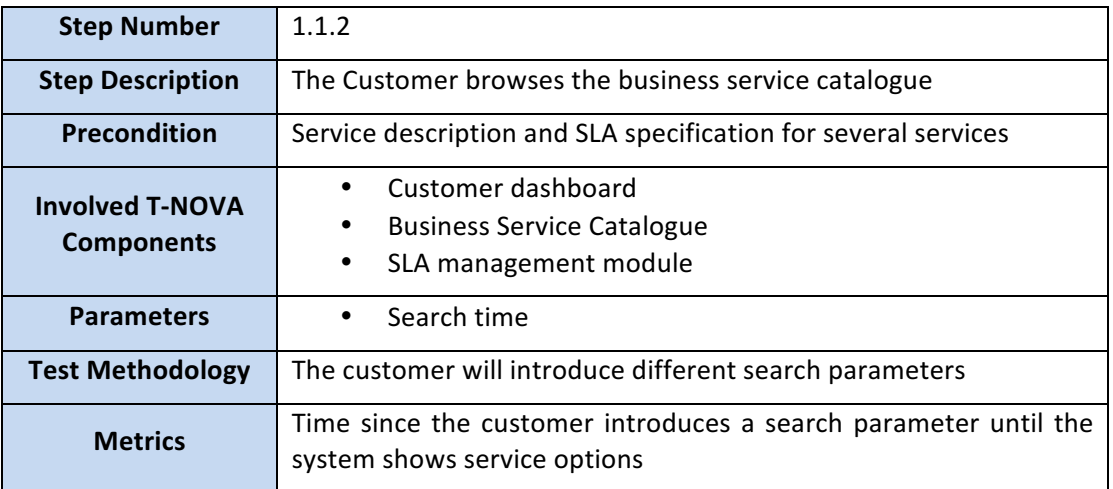

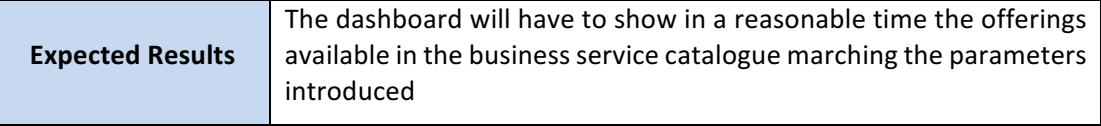

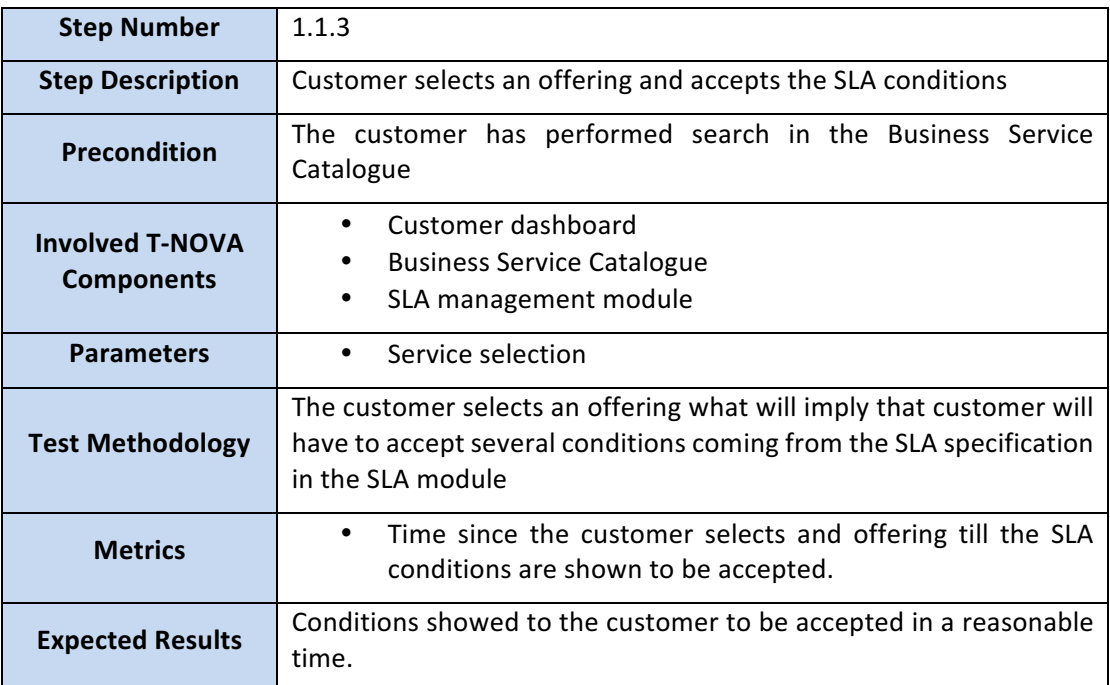

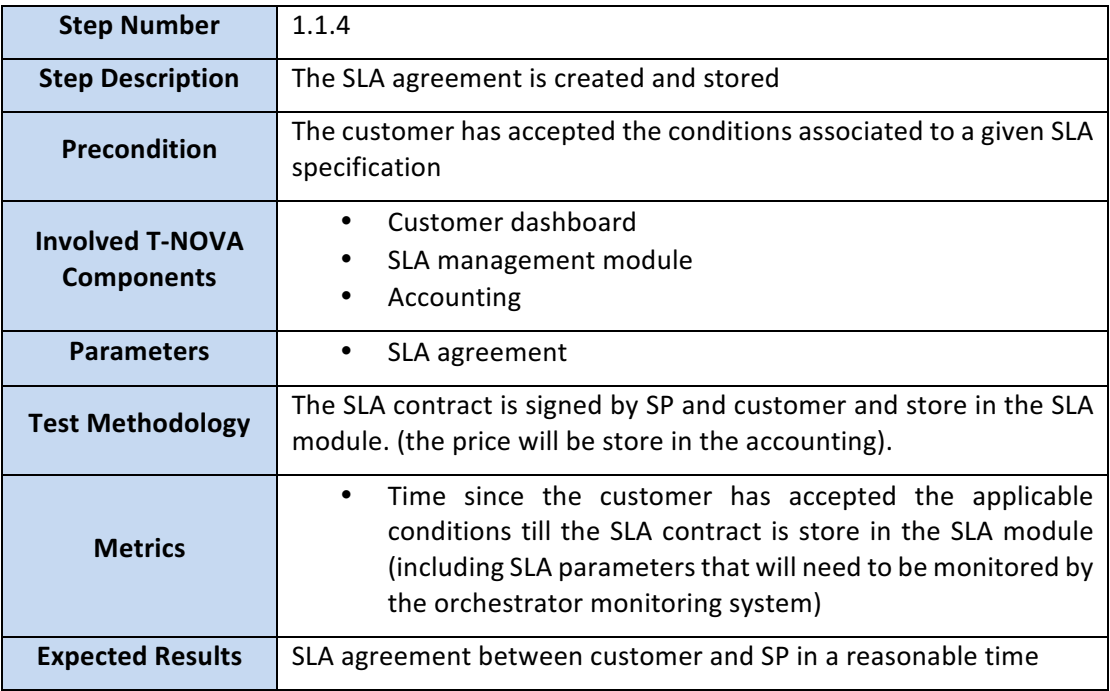

## 5.1.2. UC1.2 – Advertise VNFs

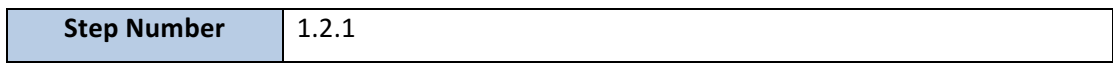

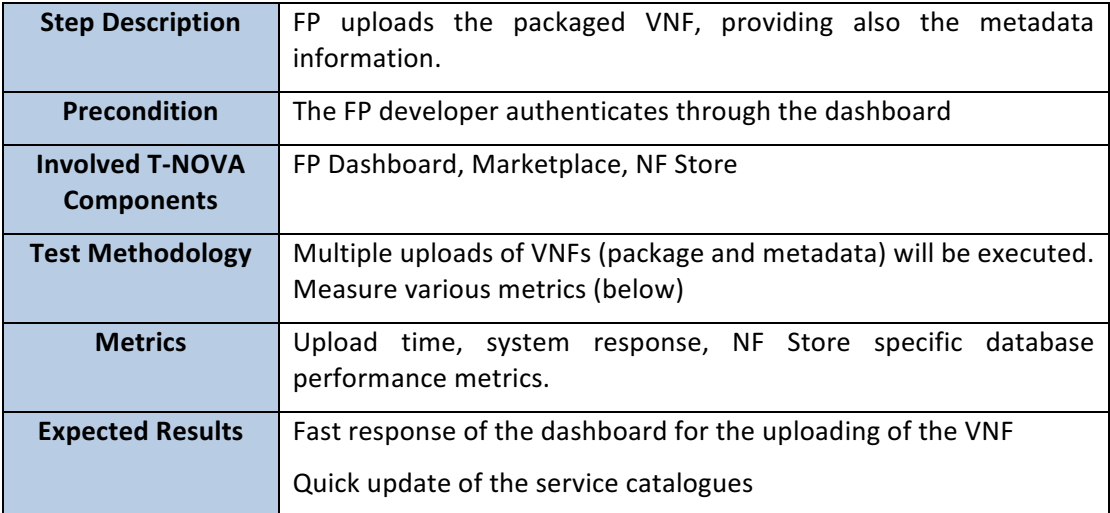

## 5.1.3. UC1.3 - Bid / trade

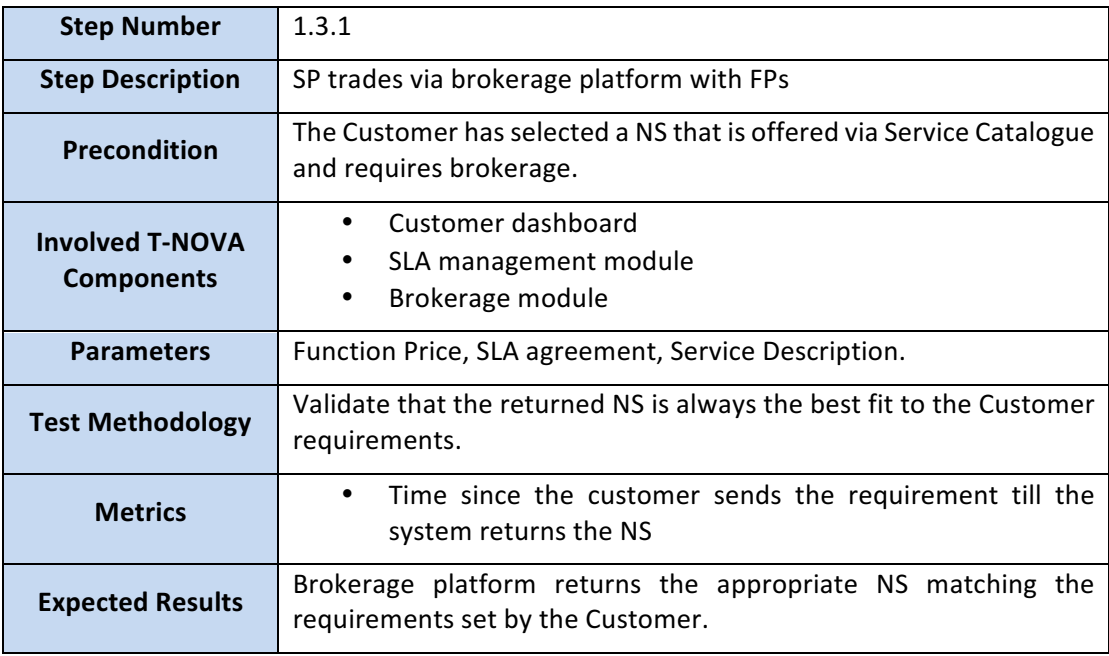

## 5.1.4. UC2 – Provision NFV services / Map and deploy services

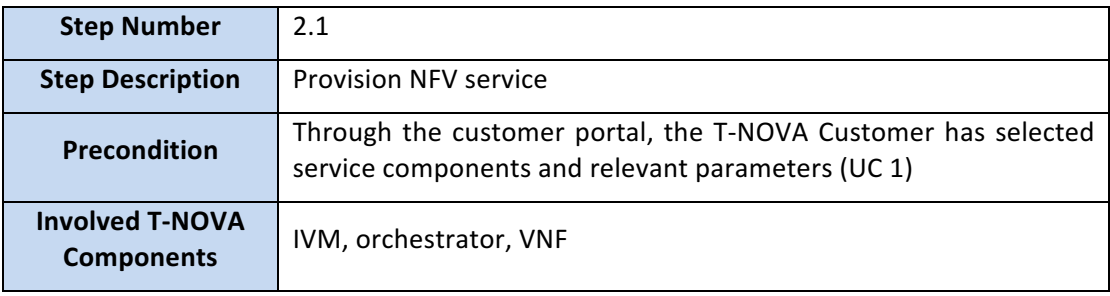

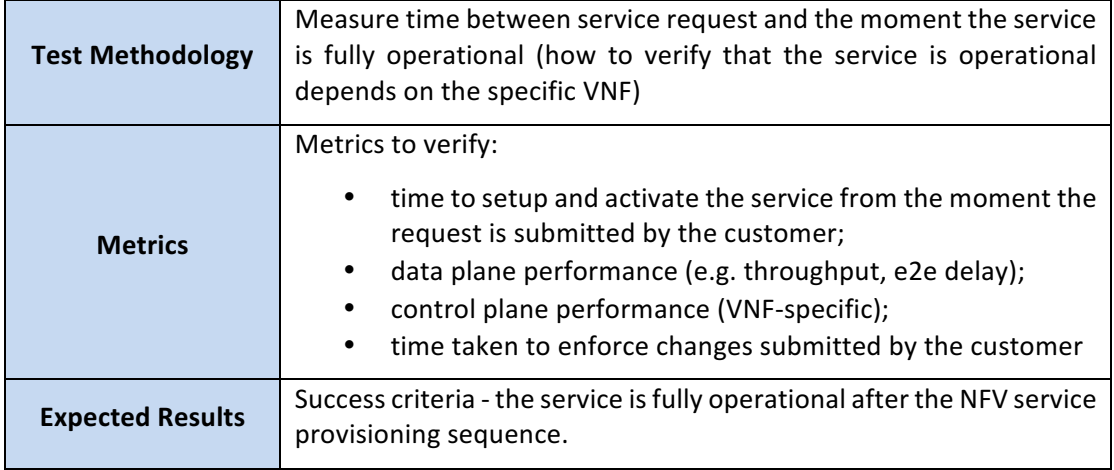

## 5.1.5. UC3 - Reconfigure/Rescale NFV services

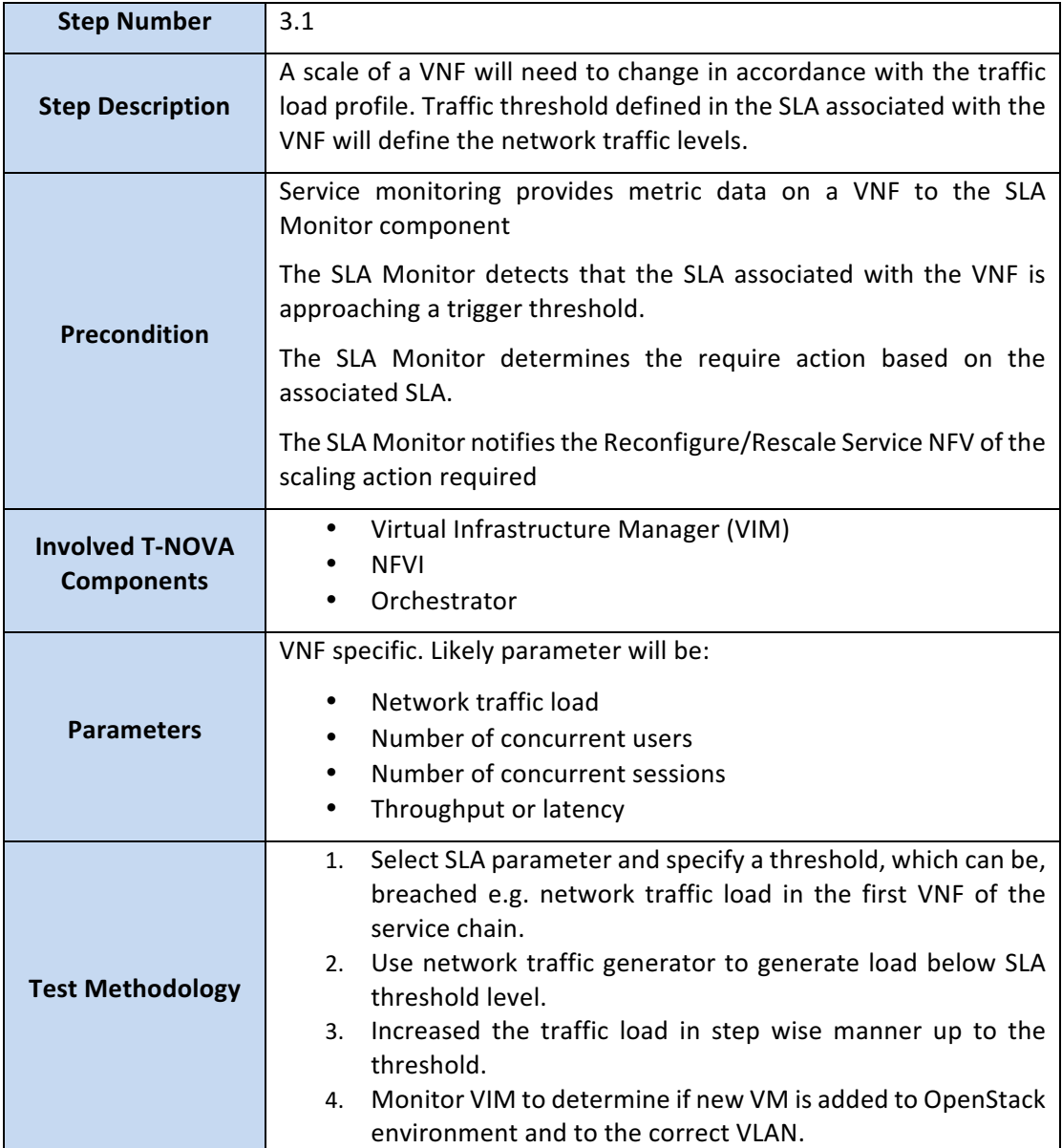

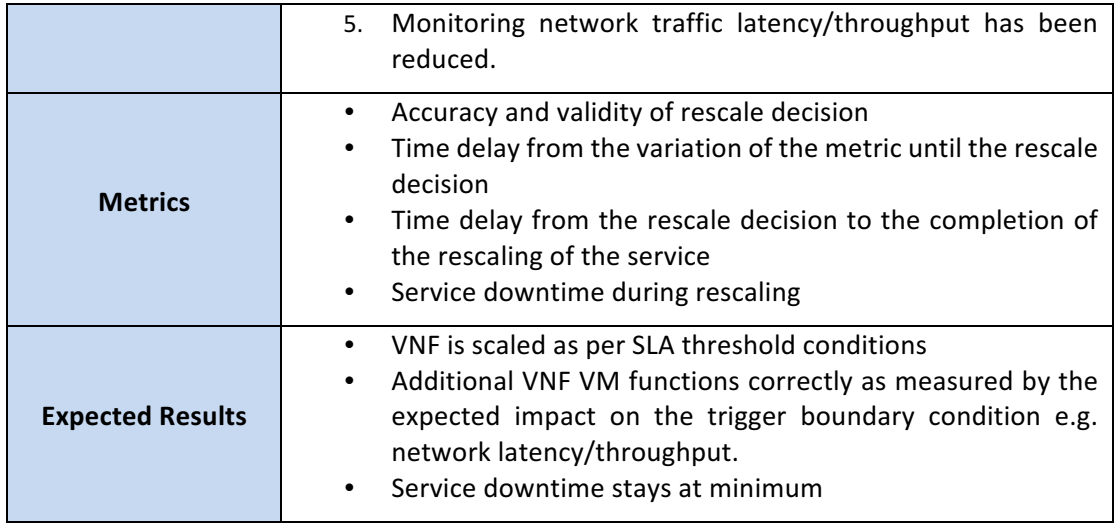

## 5.1.6. UC4 – Monitor NFV services

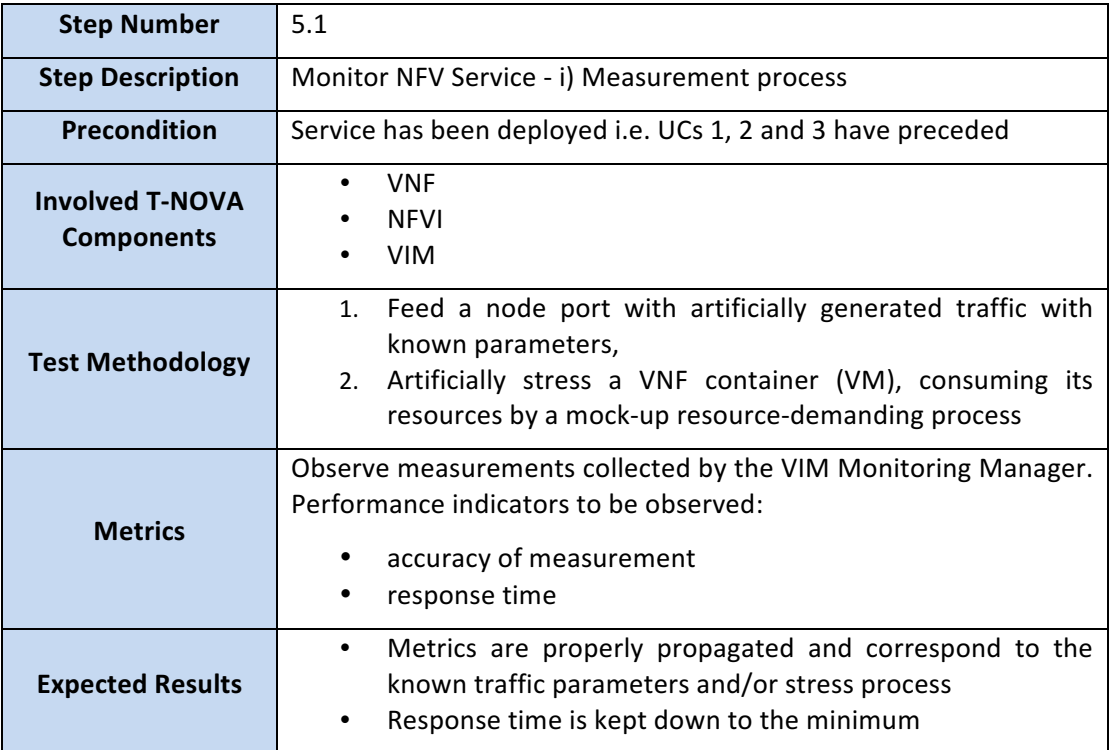

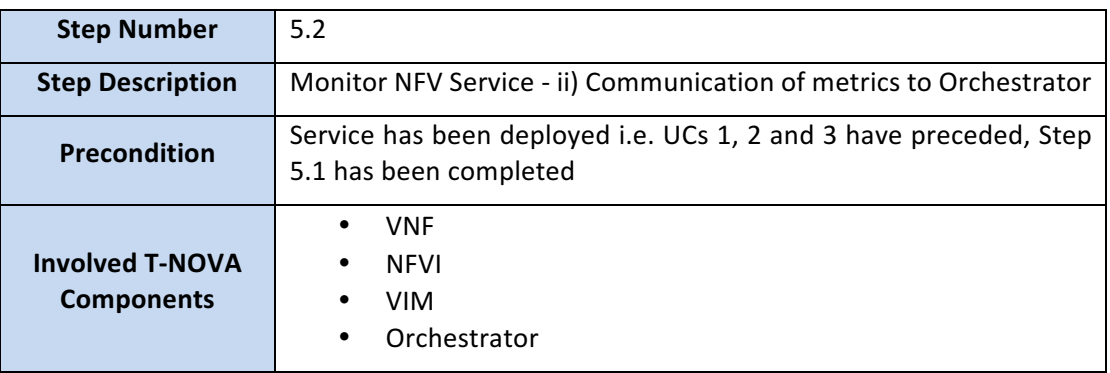

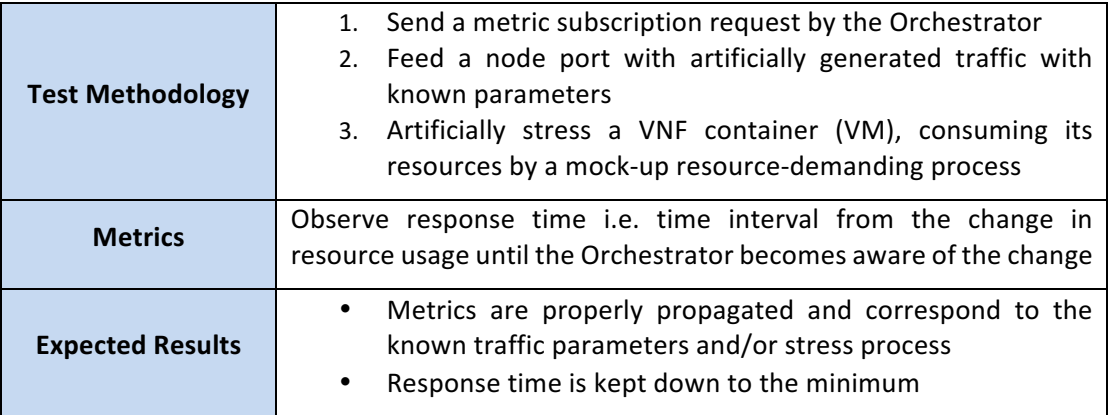

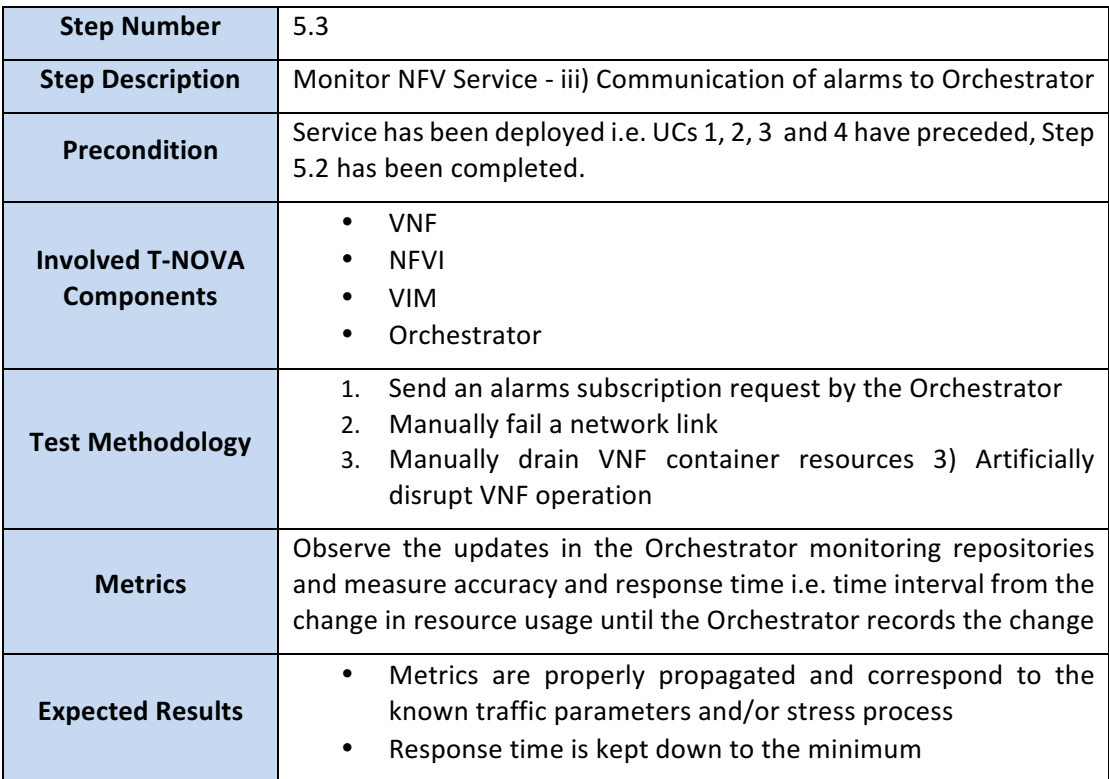

## 5.1.7. UC4.1 - Monitor SLA

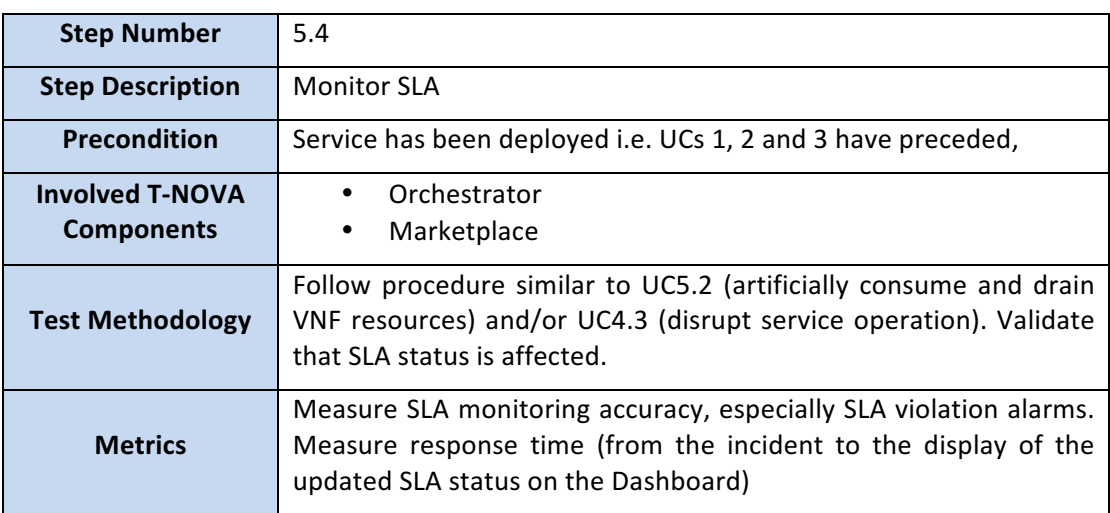

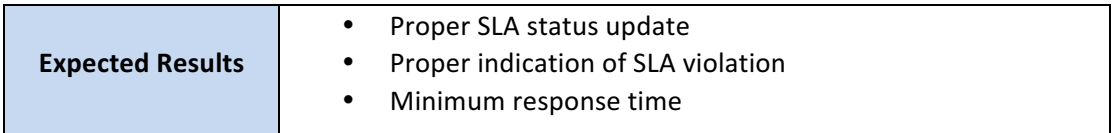

## 5.1.8. UC5 - Bill NFV services

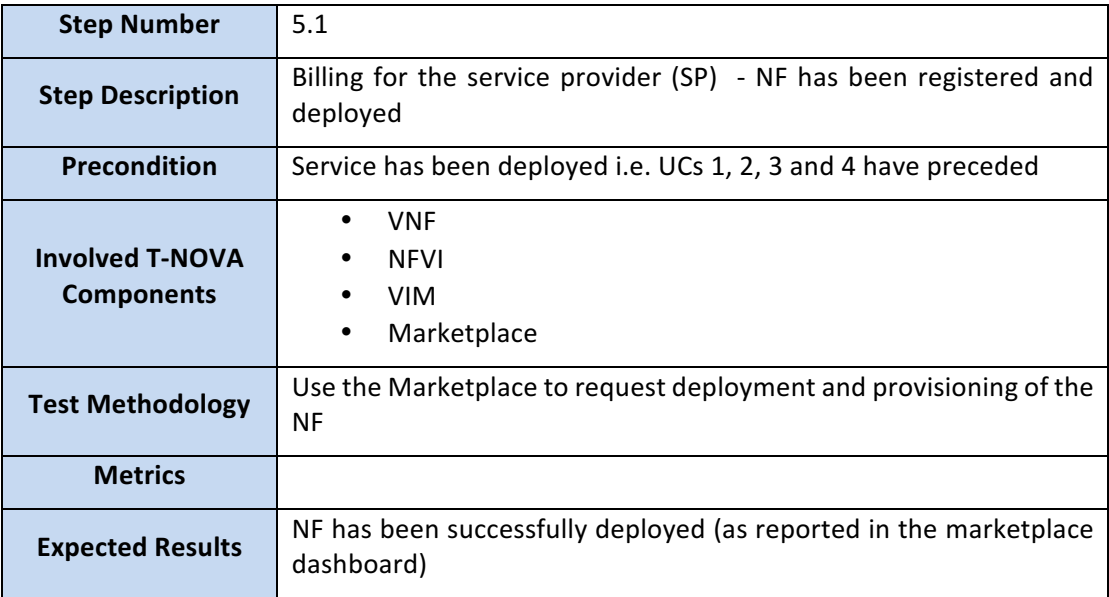

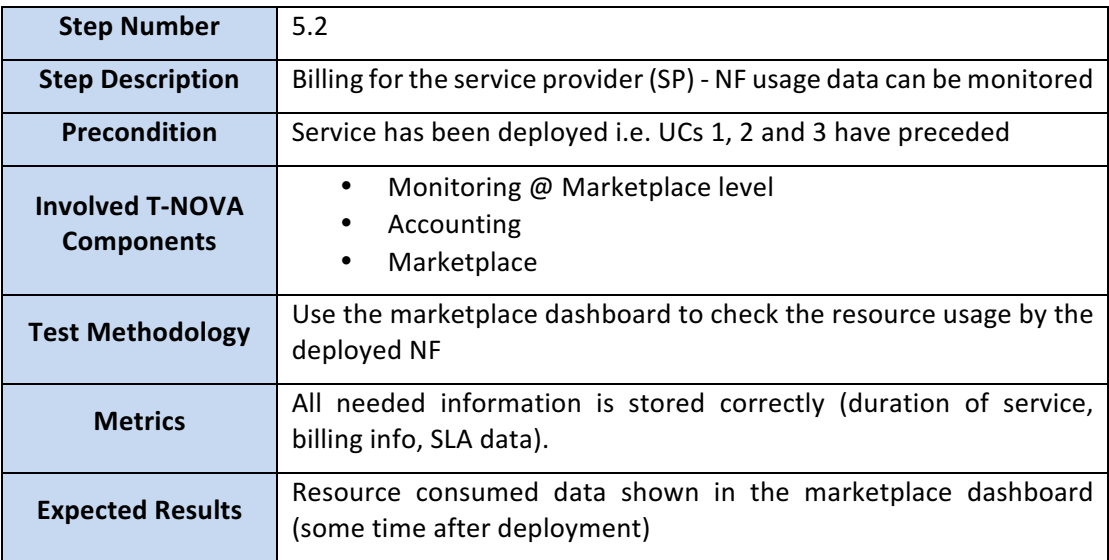

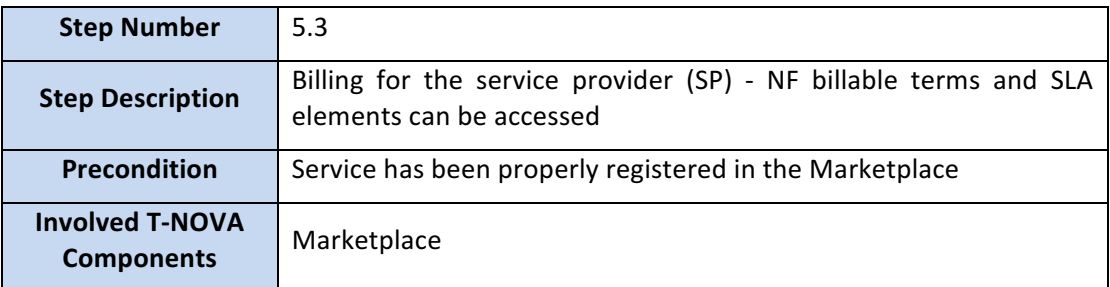

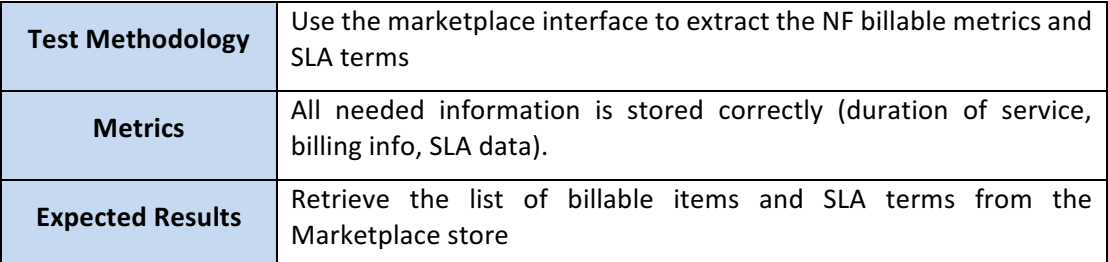

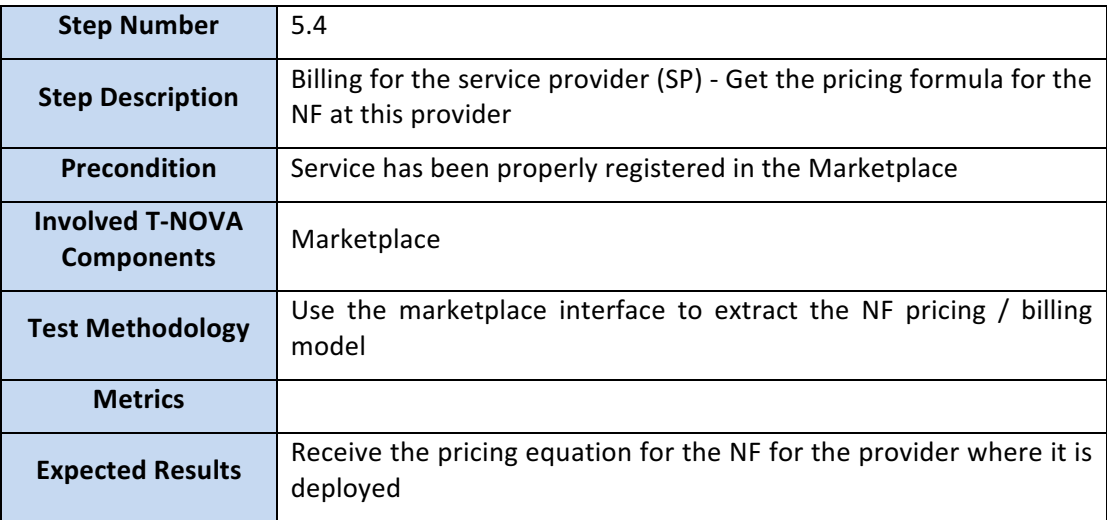

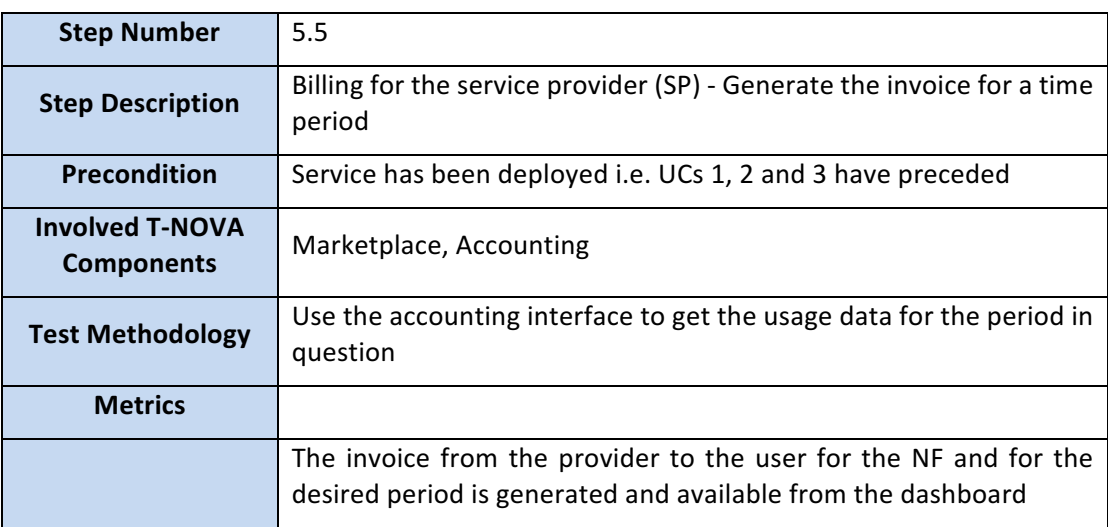

## 5.1.9. UC6 - Terminate NFV services

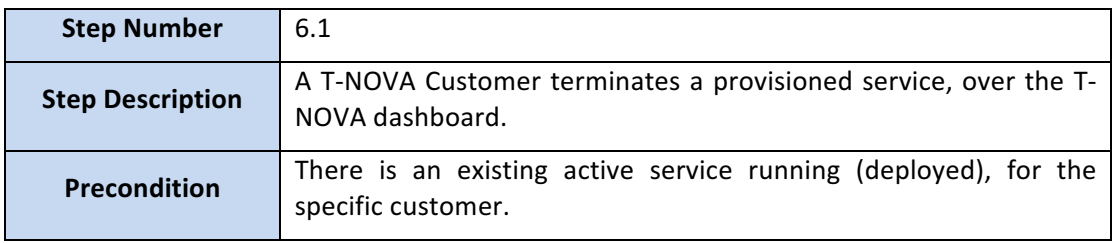

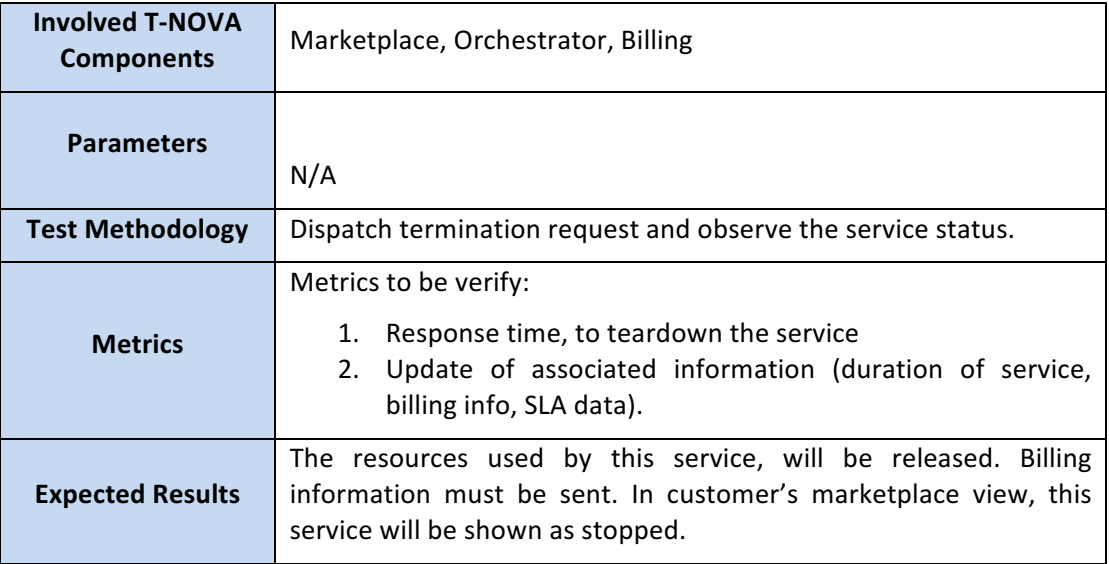

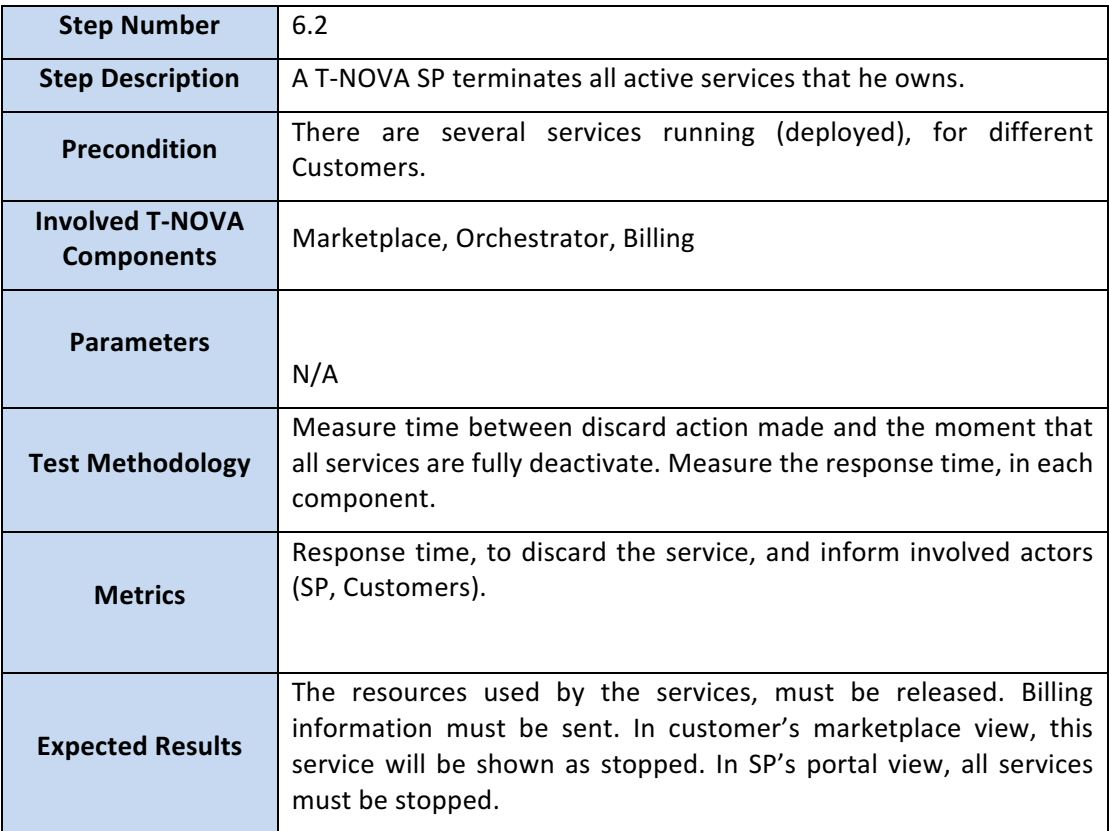

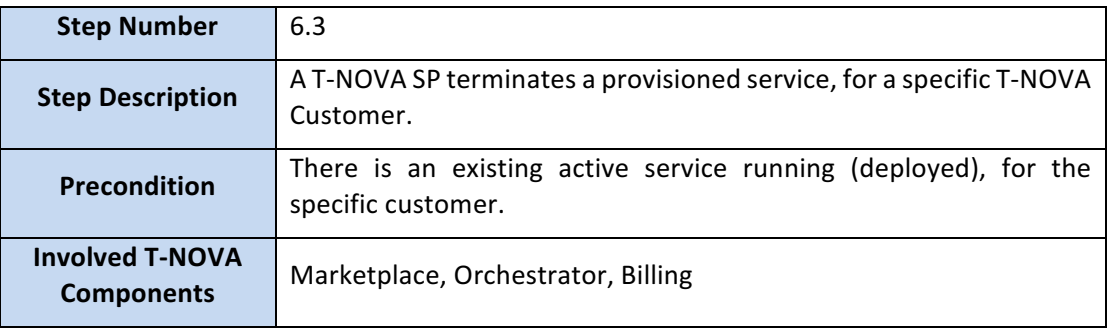

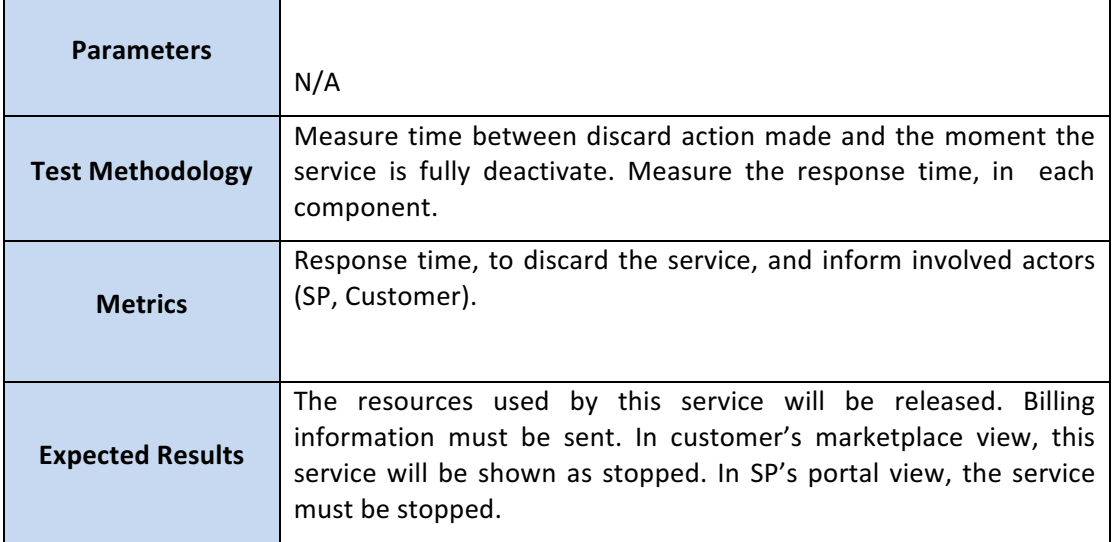

## **5.2. Evaluation of T-NOVA VNFs**

Apart from system-wide validation based on use cases, a separate evaluation campaign will be conducted in order to assess the efficiency and performance of the VNFs to be developed in T-NOVA, namely:

- Security Appliance (SA)
- Session Border Controller (SBC)
- Traffic Classifier (TC)
- Home Gateway (HG)
- Transcoding Unit (TU)
- Proxy (PXaaS)

The following figure presents a brief mapping of the VNFs to the taxonomy as provided by ETSI NFV ISG (see Section 2). This mapping assists the selection of the tools to be employed for the evaluation of each VNF.

| <b>VNF</b>                                                                                                    |                                                                                                    | Data Plane |                 |                                    | Contro<br>Plane |                |                    | Processing<br>Signal | Storage       |               |  |
|----------------------------------------------------------------------------------------------------|----------------------------------------------------------------------------------------------------|------------|-----------------|------------------------------------|-----------------|----------------|--------------------|----------------------|---------------|---------------|--|
|                                                                                                    |                                                                                                    | Edge NF    | Intermediate NF | Encryption<br>Intermediate NF with | Routing         | Authentication | Session Management | Signal processing    | Non-Intensive | R/W Intensive |  |
|                                                                                                    | <b>Security Appliance (SA)</b>                                                                                                    |            | X               |                                    |                 |                |                    |                      | X             |               |  |
|                                                                                                    | Traffic Classification (vTC)                                                                                                    |            | X.              |                                    | X               |                |                    |                      |               | X             |  |
|                                                                                                    | <b>Session Boarder Gateway (vSBC)</b>                                                                                                    | X          |                 | X                                  | X               | X              | X                  | X                    | X             |               |  |
|                                                                                                    | Home Gateway (vHG)                                                                                                    | X          |                 |                                    | X.              | X.             | X                  |                      | X             |               |  |
|                                                                                                    | Proxy (vPXaaS)                                                                                                    | X          |                 |                                    |                 | X              | X                  |                      |               | X             |  |
|                                                                                                    | Transcoder (vTU)                                                                                                    |            | X               |                                    |                 | X.             |                    | X                    | X             | X             |  |
| The following chapters provide a description of some of the tools to be used for the validation<br>of the specific VNFs.<br>5.2.1. Generic tools for validation and evaluation<br>5.2.1.1. Traffic Generators                                                                                                    |                                                                                                    |            |                 |                                    |                 |                |                    |                      |               |               |  |
| (a)<br>Non-Free<br>Enterprise level, non-free packet generators and traffic analyser software can be used in order<br>to quickly and based on standard methodologies assess the system/component performance.<br>However these tools are expensive and during the evaluation activities might not be available<br>for use. For example, vendors such as Spirent and Ixia (mentioned in Section 2) already provide<br>end-to-end testing solutions that deliver high performance with deterministic results. The<br>solutions are based on hardware and software solutions capable of conducting repeatable<br>test sequences utilizing a large number of concurrent flows containing a variety of L7. |                                                                                                    |            |                 |                                    |                 |                |                    |                      |               |               |  |
| (b)<br><b>Open Source</b>                                                                                                    |                                                                                                    |            |                 |                                    |                 |                |                    |                      |               |               |  |
| Open Source community tools, are easier to access and compare results.<br><b>L2-L4 Traffic Generation tools</b>                                                                                                    |                                                                                                    |            |                 |                                    |                 |                |                    |                      |               |               |  |
|                                                                                                    | Pktgen                                                                                                    |            |                 |                                    |                 |                |                    |                      |               |               |  |
|                                                                                                    |                                                                                                    |            |                 |                                    |                 |                |                    |                      |               |               |  |
|                                                                                                    | The pktgen software package for Linux [PKTGEN] is a popular tool in the networking<br>community for generating traffic loads for network experiments. Pktgen is a high-speed |            |                 |                                    |                 |                |                    |                      |               |               |  |

**Table 10 ETSI taxonomy mapping of T-NOVA VNFs** 

## 5.2.1. Generic tools for validation and evaluation

### 5.2.1.1. Traffic Generators

#### (a) Non-Free

#### (b) Open Source

#### **L2-L4 Traffic Generation tools**

#### **Pktgen**

packet generator, running in the Linux kernel very close to the hardware, thereby making it possible to generate packets with very little processing overhead. The packet generation can be controlled through a user interface with respect to packet size, IP and MAC addresses, port numbers, inter-packet delay, and so on. Pktgen is used to test network equipment for stress, throughput and stability behavior. A high-performance traffic generator/analyzer can be created using Linux PC.

#### **D-ITG**

D-ITG (Distributed Internet Traffic Generator) [D-ITG] is a platform capable to produce IPv4 and IPv6 traffic by accurately replicating the workload of current Internet applications. At the same time, D-ITG is also a network measurement tool able to measure the most common performance metrics (e.g. throughput, delay, jitter, packet loss) at packet level.

D-ITG can generate traffic following stochastic models for packet size (PS) and inter departure time (IDT) that mimics application-level protocol behavior. By specifying the distributions of IDT and PS random variables, it is possible to choose different renewal processes for packet generation: by using characterization and modeling results from literature, D-ITG is able to replicate statistical properties of traffic of different well-known applications (e.g Telnet, VoIP - G.711, G.723, G.729, Voice Activity Detection, Compressed RTP - DNS, network games).

At the transport layer, D-ITG currently supports TCP (Transmission Control Protocol), UDP (User Datagram Protocol), SCTP1 (Stream Control Transmission Protocol), and DCCP1 (Datagram Congestion Control Protocol). It also supports ICMP (Internet Control Message Protocol). Among the several features described below, FTP-like passive mode is also supported to conduct experiments in presence of NATs, and it is possible to set the TOS (DS) and TTL IP header fields. The user simply chooses one of the supported proto- cols and the distribution of both IDT and PS will be automatically set.

#### **Pktgen-DPDK**

Pktgen-DPDK [PKTGEN-DPDK] is a traffic generator powered by Intel's DPDK at 10Gbit wire rate traffic with 64 byte frames.

#### **PFRING**

PF\_RING is a high-speed packet capture library that turns a commodity PC into an efficient and cheap network measurement box suitable for both packet and active traffic analysis and manipulation.

#### **NETMAP**

netmap / VALE is a framework for high speed packet I/O. Implemented as a kernel module for FreeBSD and Linux, it supports access to network cards (NICs), host stack, virtual ports (the "VALE" switch), and "netmap pipes". netmap can easily do line rate on 10G NICs (14.88 Mpps), moves over 20 Mpps on VALE ports, and over 100 Mpps on netmap pipes. netmap/VALE can be used to build extremely fast traffic generators, monitors, software switches, network middleboxes, interconnect virtual machines or processes, do performance testing of high speed networking apps without the need for expensive hardware. We have full support for libpcap so most pcap clients can use it with no modifications. netmap, VALE and netmap pipes are implemented as a single, non intrusive kernel module. Native netmap support is available for several NICs through slightly modified drivers; for all other NICs, we provide an emulated mode on top of standard drivers. netmap/VALE are part of standard FreeBSD distributions, and available in source format for Linux too.

#### **MGEN**

The Multi-Generator (MGEN) [MGEN] is open source software by the Naval Research Laboratory (NRL) PROTocol Engineering Advanced Networking (PROTEAN) group that provides the ability to perform IP network performance tests and measurements using UDP and TCP IP traffic. The toolset generates real-time traffic patterns so that the network can be loaded in a variety of ways. The generated traffic can also be received and logged for analysis. Script files are used to drive the generated loading patterns over the course of time. These script files can be used to emulate the traffic patterns of unicast and/or multicast UDP and TCP IP applications. The tool set can be scripted to dynamically join and leave IP multicast groups. MGEN log data can be used to calculate performance statistics on throughput, packet loss rates, communication delay, and more. MGEN currently runs on various Unix-based (including MacOS X) and WIN32 platforms. The principal tool is the mgen program, which can generate, receive, and log test traffic. This document provides information on mgen usage, message payload, and script and log file formats. Additional tools are available to facilitate automated script file creation and log file analyses.

#### **IPERF**

IPERF [IPERF] is a commonly used network-testing tool that can create Transmission Control Protocol (TCP) and User Datagram Protocol (UDP) data streams and measure the throughput of a network that is carrying them. IPERF is a tool for network performance measurement and specifically for active measurements of the maximum achievable bandwidth on IP networks. It supports tuning of various parameters related to timing, protocols, and buffers. For each test it reports the bandwidth, delay jitter, datagram loss and other parameters. IPERF is written in C.

IPERF allows the user to set various parameters that can be used for testing a network, or alternatively for optimizing or tuning a network. IPERF has client/server functionality, and can measure the throughput between the two ends, either unidirectionally or bi-directionally. It is open-source software and runs on various platforms including Linux, Unix and Windows (either natively or inside Cygwin).

- UDP: When used for testing UDP capacity, IPERF allows the user to specify the datagram size and provides results for the datagram throughput and the packet loss.
- TCP: When used for testing TCP capacity, IPERF measures the throughput of the payload.

Typical IPERF output contains a time-stamped report of the amount of data transferred and the throughput measured.

IPERF is significant as it is a cross-platform tool that can be run over any network and output standardized performance measurements. Thus it can be used for comparison of both wired and wireless networking equipment and technologies. Since it is also open source, the user can scrutinize the measurement methodology as well.

#### **Ostinato**

Ostinato [OSTINATO] is an open-source, cross-platform network packet and traffic generator and analyzer with a friendly GUI. It aims to be "Wireshark in Reverse" and thus become complementary to Wireshark. It features custom packet crafting with editing of any field for several protocols: Ethernet, 802.3, LLC SNAP, VLAN (with Q-in-Q), ARP, IPv4, IPv6, IP-in-IP a.k.a IP Tunneling, TCP, UDP, ICMPv4, ICMPv6, IGMP, MLD, HTTP, SIP, RTSP, NNTP, etc. It can import and export PCAP capture files. Ostinato is useful for both functional and performance testing.

The following table summarizes some of the most widely used traffic generators for L2-L4 assessment.

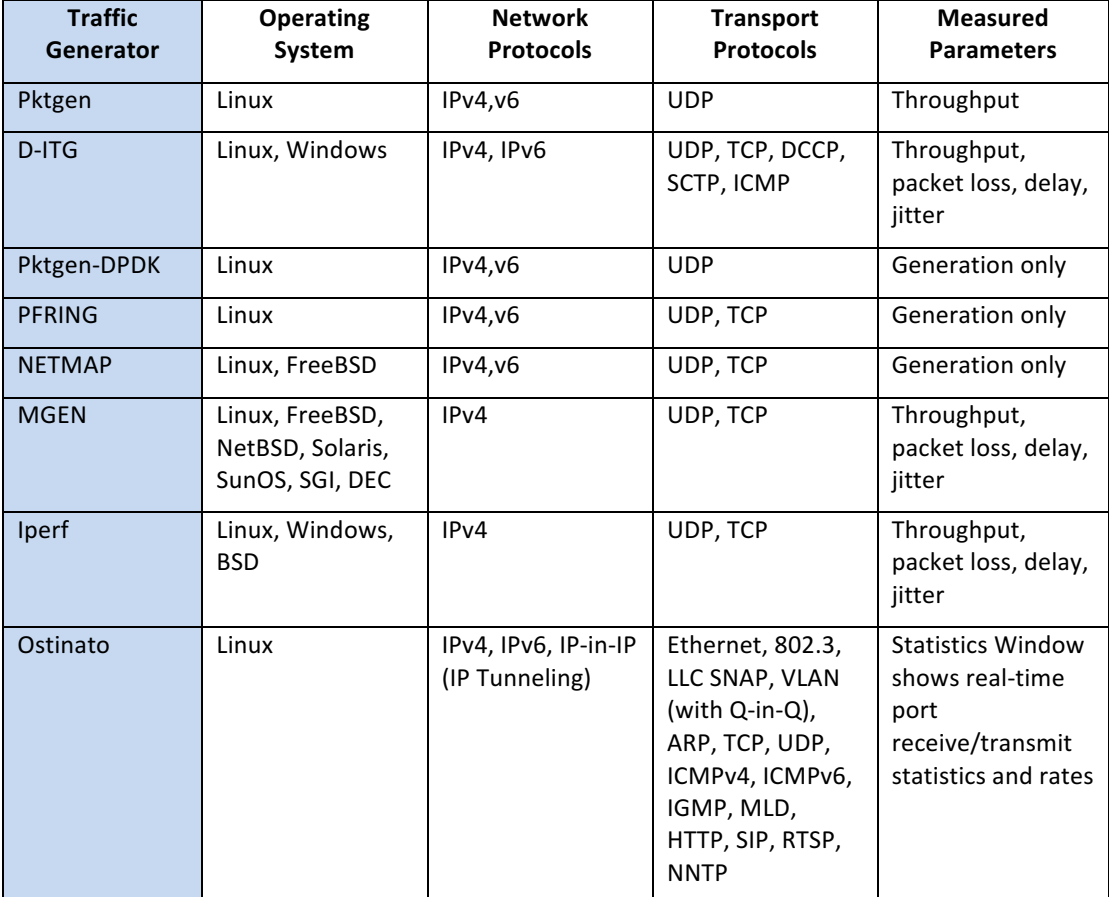

#### **Table 11 Summary of L2-L4 Traffic Generators**

#### **L4-L7 Traffic Generation tools**

- **SIPp** [SIPp]: which is a free Open Source test tool/traffic generator for the SIP protocol. It includes a few basic SipStone user agent scenarios (UAC and UAS) and establishes and releases multiple calls with the INVITE and BYE methods. It can also read custom XML scenario files describing from very simple to complex call flows. It features the dynamic display of statistics about running tests (call rate, round trip delay, and message statistics), periodic CSV statistics dumps, TCP and UDP over multiple sockets or multiplexed with retransmission management and dynamically adjustable call rates.
- Seagull [SEAGULL]: Seagull is a free, Open Source (GPL) multi-protocol traffic generator test tool. Primarily aimed at IMS (3GPP, TISPAN, CableLabs) protocols (and thus being the perfect complement to SIPp for IMS testing), Seagull is a powerful traffic generator for functional, load, endurance, stress and performance/benchmark tests for almost any kind of protocol. In addition, its openness allows to add the support of a brand new protocol in less than 2 hours - with no programming knowledge. For that, Seagull comes with several protocol families embedded in the source code: Binary/TLV (Diameter, Radius and many 3GPP and IETF protocols), External library (TCAP, SCTP), and Text (XCAP, HTTP, H248 ASCII).
- **TCPReplay** [TCPREP]: is a suite of GPLv3 licensed utilities for UNIX (and Win32 under Cygwin) operating systems for editing and replaying network traffic which was previously captured by tools like tcpdump and Ethereal/Wireshark. It allows to classify traffic as client or server, rewrite Layer 2, 3 and 4 packets and finally replay the traffic back onto the

network and through other devices such as switches, routers, firewalls, NIDS and IPS's. TCPreplay supports both single and dual NIC modes for testing both sniffing and in-line devices.

#### 5.2.1.2. SDN Controller evaluation tools

A measurement framework for the evaluation of OpenFlow switches and controllers has been developed in Oflops [OFLOPS]. OFLOPS is an open framework for openflow switch evaluation. The software suite consists of two modules OFLOPS and Cbench. OFLOPS (OpenFLow Operations Per Second) is a dummy controller used to stress and measure the control logic of OpenFlow switches. On the other hand, Cbench emulates a collection of substrate switches by generating large numbers of packet-in messages and evaluating the rates of the corresponding flow-modification messages generated by the controller. As the source code of the framework is distributed under an open license it can be adapted to evaluate its performance of within the T-NOVA project.

#### 5.2.1.3. Service/Resource mapping evaluation tools

**AutoEmbed** [DIETRICH13] was originally developed for the evaluation of various aspects of multi-provider VN embedding, such as the efficiency and scalability of embedding algorithms, the impact of different levels of information disclosure on VN embedding efficiency, and the suitability of VN request descriptions. The AutoEmbed framework supports different business roles and stores topology and request information as well as the network state in order to evaluate mapping efficiency. AutoEmbed includes an extendable library which supports integration of additional embedding algorithms which can be compared against a reference embedding, e.g. by using linear program optimization to find optimal solutions for different objectives, or by using a different resource visibility level. Request and topology information are exchanged using XML schema and thus simplifies intercommunication with existing components. The evaluation can either be done online by using the GUI, or by further processing of the meta-statistics (.csv files) computed by AutoEmbed library.

#### **Alevin**

*ALgorithms for Embedding of VIrtual Networks* (ALEVIN) is a framework to develop, compare, and analyze virtual network embedding algorithms [ALEVIN]. The focus in the development of ALEVIN has been on modularity and efficient handling of arbitrary parameters for resources and demands as well as on supporting the integration of new and existing algorithms and evaluation metrics. ALEVIN is fully modular regarding the addition of new parameters to the virtual network model.

For platform independence, ALEVIN is written in Java. ALEVIN's GUI and multi-layer visualization component is based on MuLaViTo [MULATIVO] which enables us to visualize and handle the SN and an arbitrary number of VNs as directed graphs.

### 5.2.2. VNF Specific validation tools

#### 5.2.2.1. Traffic Classifier (vTC)

In T-NOVA the vTC shares common properties with its hardware based counterpart. Activities in the frame of IETF Benchmarking Methodology WG, have proposed benchmarking methodologies for such devices i.e. [Hamilton07] (more specific to media aware type of classification). The goal of this document is to generate performance metrics in a lab

environment that will closely relate to actual observed performance on production networks. The documents aim in examining performance and robustness across the following metrics:

- Throughput (min, max, average, standard deviation)
- Transaction rates (successful/failed)
- Application response times
- Number of concurrent flows supported
- Unidirectional packet latency

The above metrics are independent of the Device under Test (DUT) implementation. The DUT should be configured as when used in a real deployment or typical for the use case where the device is intended. The selected configuration should be available along with the benchmarking results. In order to increase and guarantee repeatability of the tests, the configuration scripts and all the information resulting to the testbed setup should be made available. A very important issue for the benchmarking of content-aware devices is the traffic profile that will be utilized during the experiments. Since the explicit purposes of these devices vary widely but they all inspect deeply in the packet payload in order to support their functionalities, the tests should utilize traffic flows that resample to the real application traffic. It is important for the testing procedure to define the following application flow specific characteristic: 

- Data Exchanged by flow, bits
- Offered Percentage of total flows
- Transport protocol(s)
- Destination port(s)

#### **Planned Benchmarking Tests**

- 1. Maximum application session establishment rate Traffic pattern generation should begin at 10% of the expected maximum through 110% of the expected maximum. The duration of each test should be at least 30 seconds. The following metrics should be observed:
	- Maximum Application Flow rate maximum rate at which the application is served
	- Application flow duration min/max/avg application duration as defined by [RFC2647].
	- Application Efficiency -the % ratio of the bytes transmitted minus retransmitted over transmitted bytes, as defined in RFC 6349.
	- Application flow latency min/max/avg latency introduced by the DUT
- 2. **Application Throughput** determine the forwarding throughput of the DUT. During this test the applications flow through DUT at 30% of maximum rate.
	- Maximum Throughput maximum rate at which all application flows completed
	- Application flow duration  $-$  min.max/avg application duration
	- Application efficiency  $-$  as defined previously
	- Packet Loss
	- Application flow latency
- 3. **Malformed traffic handling** to determine the effects on performance and stability that malformed traffic may have on DUT. The DUT should be under malformed traffic at all protocol layers (fuzzed traffic).

## 5.2.2.2. Session Border Controller (vSBC)

The vSBC incorporates two separate functions within a single device: the Interconnection Border Control Function (IBCF) for the signalling procedures and the Border Gateway Function (BGF) focused on the user data plane. Signalling procedures are implemented using the Session Initiation Protocol (SIP), while the data or use plane usually adopts Real time Transport Protocol (RTP) for multimedia content delivery.

The metrics that will be adopted to characterize the virtual SBC performance necessarily refer to the sessions it can establish, and generally cover three main aspects:

- the maximum number of concurrent sessions that can be established by the SBC
- the maximum session rate (expressed as the number originated/terminated session per second)
- the quality of service perceived by the end-users during audio/video sessions.

The provided quality of service is usually verified by analyzing a set of parameters evaluated in each active session. The basic parameters are related to network jitter, packet loss and endto-end delay [RFC3550]. However, also instrumental measurements of ad hoc objective parameters should be performed. In particular, objective assessment of speech and video quality should be achieved, using, for instance, the techniques described in rec. ITU-T P.862 (Perceptual Evaluation of Speech Quality, PESQ) for audio, or following the guidelines given in ITU-T J.247 (Objective perceptual multimedia video quality measurement in the presence of a full reference) for video.

The metrics above summarized are strictly correlated. In fact, it must be verified that the maximum number of concurrent sessions and the maximum session rate can be achieved simultaneously. Moreover, the quality of service must be continuously monitored under loading conditions, to verify that the end-user perception is not affected. To this end, ad hoc experiments must be designed, for instance by analysing a few sample sessions, maintained always active during loading tests.

Finally, overloading tests will also be designed. The maximum session rate will be exceeded of a quantity equal to 10%; the overload condition will be maintained for a given time interval, and then removed. After a specified settling time, the vSBC will converge again to the nominal performance. 

### 5.2.2.3. Security Appliance (vSA)

For the validation of the vSA VNF, a broad set of intrusion/attack simulators exists. Depending on the type of attacks that will be tested, different tools that could be used are:

- **Low Orbit lon Cannon (LOIC)**: This is an open source application that can be used for stress testing and denial-of-service attack generation. It is written in C# and is currently hosted on sourceforge (http://sourceforge.net/projects/loic/) and GitHub (https://github.com/NewEraCracker/LOIC/).
- **Internet Relay Chat (IRC) protocol:** In case of Distributed DoS attacks, the master can use the IRC protocol to send commands to the attacking machines equiped with LOIC. The IRC protocol (described in RFC 2812) enables the transfer of messages in the form of text between clients.
- hping (http://www.hping.org/): hping is a command-line oriented TCP/IP packet assembler/analyzer. The interface is inspired by the  $\pi(8)$  unix command, but hping isn't only able to send ICMP echo requests. It supports TCP, UDP, ICMP and RAW-IP protocols, has a traceroute mode, the ability to send files between a covered channel, and many other features including: firewall testing and Port scanning. Hping works on

the following unix-like systems: Linux, FreeBSD, NetBSD, OpenBSD, Solaris, MacOs X, Windows. 

- **SendIP** (http://www.earth.li/projectpurple/progs/sendip.html): SendIP is a command-line tool to send arbitrary IP packets. It has a large number of options to specify the content of every header of a RIP, RIPng, BGP, TCP, UDP, ICMP, or raw IPv4/IPv6 packet. It also allows any data to be added to the packet. Checksums can be calculated automatically, but if you wish to send out wrong checksums, that is supported too.
- **Internet Control Message Protocol (ICMP)**: this protocol can be used to report problems occurred during the delivery of IP datagrams within an IP network. It can be utilized for instance when a particular End System (ES) is not responding, when an IP network is not reachable, or when a node is overloaded.
- **Ping**: The "ping" application can be used to check whether an end-to-end Internet Path is operational. Ping operates by sending Internet Control Message Protocol (ICMP) echo request packets to the target host and waiting for an ICMP response. In the process, it measures the time from transmission to reception (Round Trip Time -RTT -) and records any packet loss. This application can be used to detect whether a service is under attack or not. As an example, if a service is running in a virtual machine, checking the performance of the virtual machine through the RTT variation might show whether the service is under attack or not.

#### 5.2.2.4. Home Gateway (vHG)

The Virtual Home Box integrates various middleware and service layer modules. Part of the proposed functionalities are related to video streaming, and therefore, it can also be viewed as a media server for End-Users.

Validation methodology for service environment (such as server monitoring) can be applied for vHG, to evaluate its performance as an individual entity during the content delivery and transcoding steps.

For testing the video quality at the user side, some standardized approaches exist. They will be used as performance metrics for validating video encoding/decoding and QoS/QoE estimation tools.

The validation method for Video Streaming will be built upon previous work carried out by some partners in the Alicante Project.

#### **Peak Signal-to-Noise Ratio (PSNR)**

For performing evaluations of the vHG one can use the well-known PSNR metric which offers a numeric representation of the fidelity of a frame/video. PSNR allows the evaluation of the video quality resulting from decisions of the adaptation chain at the user environment.

#### **Video Quality Metric (VQM)**

The NTIA Video Quality Metric (VQM) [ALICANTE D8.1] is a standardized method of objectively measuring video quality by making a comparison between the original and the distorted video sequences based only on a set of features extracted independently from each video. The method takes perceptual effects of various video impairments into account (e.g., blurring, jerky/unnatural motion, global noise, block distortion, colour distortion) and generates a single metric which predicts the overall quality of the video.

#### **Subjective Quality Evaluations**

As the user environment is dedicated to the perceived quality of the service by the user, there is the need to perform subjective quality evaluations to effectively detect the quality of a system [ITU-RBT50013]. In this case, one can use a vast number of different evaluation methods such as Double Stimulus Continuous Quality Scale [PINSON04]. The DSCQS provides means for comparing two sequences subjectively. This means that the user evaluates once a reference version (i.e., a version not processed by the system under investigation) and once a processed version (i.e., a version processed by the system under investigation). The given rating gives a feedback how well the system under investigation performs and if there is the need to adjust parameters.

#### 5.2.2.5. vPXaaS

The vPXaaS VNF is based on Squid OpenSource proxy software. The main characteristics that may impact proxy performance evaluation and are also related to the virtualised version are:

- **Ratio of Cachable Objects** a bigger ratio increases the efficiency and performance of the proxy
- **Object Set Size** The size of the object cached by the proxy. The proxy cache must be able to quickly determine whether a requested object is cached to reduce response latency. The proxy must also efficiently update its state on a cache hit, miss or replacement
- **Object Size** The issue for the proxy cache is to decide whether to cache a large number of small objects (which could potentially increase the hit rate) or to cache a few large objects (possibly increasing the byte hit rate).
- **Recency of Reference** Most web proxies use the Least Recently Used (LRU) replacement policy. Recency is a characteristic of web proxy workloads.
- **Frequency of Reference** Popularity of certain objects dictates that a replacement policy that could discriminate against one-timers should outperform a policy that does not.

In order to conduct the performance assesment of the vPXaaS VNF the metrics considered are *hit rate* and *byte hit rate*. The hit rate is the percentage of all requests that can be satisfied by searching the cache for a copy of the requested object. The byte hit rate represents the percentage of all data that is transferred directly from the cache rather than from the origin server. In addition, response time or latency will be considered.

For the experimentation campaign, opensource tools that are capable of generating synthetic, realistic HTTP, FTP and SSL traffic will be used. A. An (non-exhaustive) list is provided below:

- Web Polygraph [WEBPOLY] is a freely available benchmarking tool for Web caching proxies. Polygraph distribution includes high-performance Web client and server simulators. Polygraph is capable of modeling a variety of workloads for micro- and macro-benchmarking. Poly has been used to test and tune most leading caching proxies and is the benchmark used for TMF cache-offs.
- httperf [HTTPERF] is a tool for measuring web server performance. It provides a flexible facility for generating various HTTP workloads and for measuring server performance. The focus of httperf is not on implementing one particular benchmark but on providing a robust, high-performance tool that facilitates the construction of both micro- and macro-level benchmarks.
- http load [HTTPLOAD] runs multiple http fetches in parallel, to test the throughput of a web server. However, unlike most such test clients, it runs in a single process, so it doesn't bog down the client machine. It can be configured to do https fetches as well.

## 5.2.2.6. vTU

The virtual transcoding unit evaluation involves performance comparison between accelerated and non-accelerated versions of the same VNF. The accelerated version exploit a multicore GPU card installed in the host machine. The vTU performance evaluation will employ methodologies and tools already analysed in the above sections especially the ones used for vSBC and vHG. The main performance metrics considered are:

- CPU load
- Memory Used
- Disk IOPS, in the case vTU saves the transcoded content instead of live transcoding
- Latency delay introduced by the transcodin process
- Frame loss

## **6. CONCLUSIONS**

Deliverable D2.52 presented a revised plan for the validation/experimentation campaign of T-NOVA. The target of experimentation has been the entire integrated T-NOVA system as a whole, rather than individual components. Taking into account the challenges in NFV evaluation, a set of system- and service- level metrics were defined, as well as the experimentation procedures for the validation of each of the T-NOVA use cases. The testbeds already available at the partners' sites, as well as the pilots to be integrated, constitute an adequate foundation for the assessment and evaluation the T-NOVA solution, under various diverse setups and configurations.

It can be deduced that the planning for the T-NOVA experimentation campaign to be carried out in the frame of WP7 is complete with regard to infrastructure allocation as well as methodology. It is however expected that some fine-tuning of this plan will be necessary during the roll-out of the tests. The actual sequence and description of the steps applied will be reflected in the final WP7 deliverables.

## **7. REFERENCES**

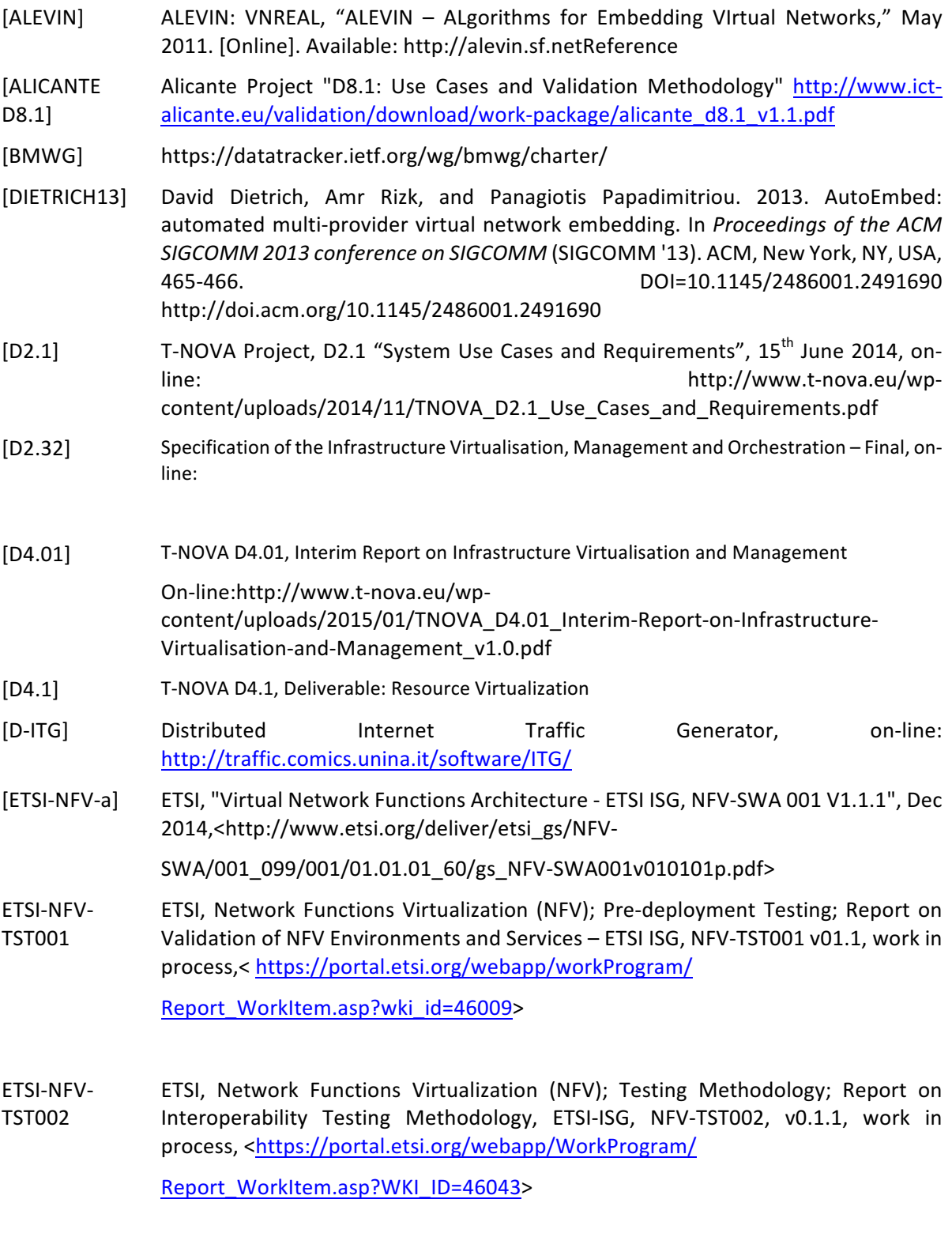

[NFVPERF] NFV ISG, NFV Performance & Portability Best Practices, ETSI, v1.1.1, June 2014, online: http://www.etsi.org/deliver/etsi\_gs/NFV-PER/001\_099/001/01.01.01\_60/gs\_nfv-per001v010101p.pdf

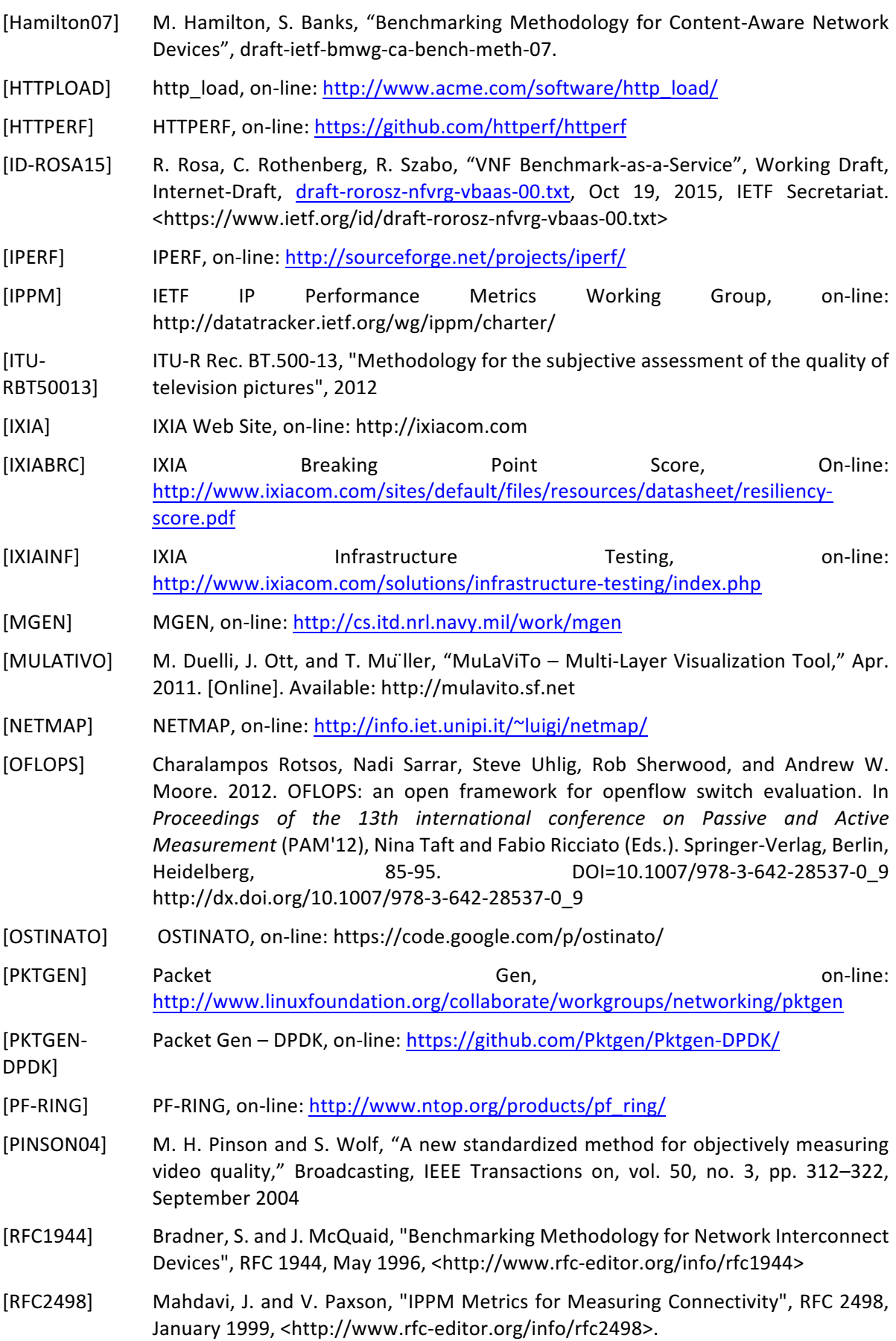

- [RFC2647] Newman, D., "Benchmarking Terminology for Firewall Performance", RFC 2647, August 1999, <http://www.rfc-editor.org/info/rfc2647>.
- [RFC2679] Villamizar, C., Alaettinoglu, C., Govindan, R., and D. Meyer, "Routing Policy System Replication", RFC 2769, February 2000, <http://www.rfc-editor.org/info/rfc2769>.
- [RFC2680] Almes, G., Kalidindi, S., and M. Zekauskas, "A One-way Packet Loss Metric for IPPM", RFC 2680, September 1999, <http://www.rfc-editor.org/info/rfc2680>.
- [RFC2681] Almes, G., Kalidindi, S., and M. Zekauskas, "A Round-trip Delay Metric for IPPM", RFC 2681, September 1999, <http://www.rfc-editor.org/info/rfc2681>.
- [RFC2889] Mandeville, R. and J. Perser, "Benchmarking Methodology for LAN Switching Devices", RFC 2889, August 2000, <http://www.rfc-editor.org/info/rfc2889>.
- [RFC3511] Hickman, B., Newman, D., Tadjudin, S., and T. Martin, "Benchmarking Methodology for Firewall Performance", RFC 3511, April 2003, <http://www.rfceditor.org/info/rfc3511>.
- [RFC3550] Schulzrinne, H., Casner, S., Frederick, R., and V. Jacobson, "RTP: A Transport Protocol for Real-Time Applications", STD 64, RFC 3550, July 2003, <http://www.rfceditor.org/info/rfc3550>.
- [RFC6349] Constantine, B., Forget, G., Geib, R., and R. Schrage, "Framework for TCP Throughput Testing", RFC 6349, August 2011, <http://www.rfceditor.org/info/rfc6349>.
- [SEAGULL] Seagull, on-line: http://gull.sourceforge.net/
- [SIPp] SIPp, on-line: http://sipp.sourceforge.net/
- [SPIRENT] Spirent Web Page, on-line: http://www.spirent.com/
- [TCPREP] TCP Replay, on-line: http://tcpreplay.appneta.com/
- [WEBPOLY] Web Polygraph, on-line: http://www.web-polygraph.org/

## **LIST OF ACRONYMS**

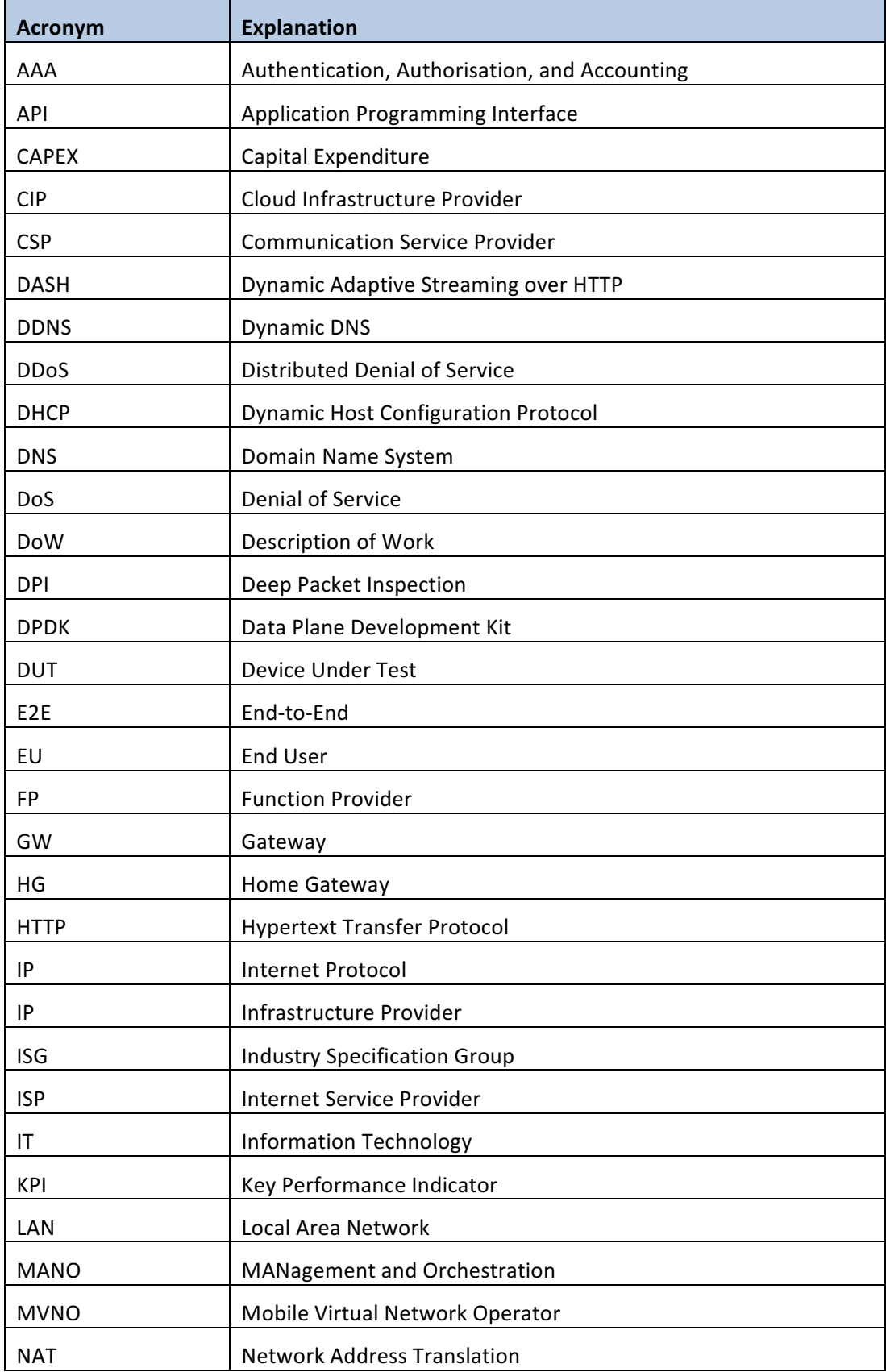

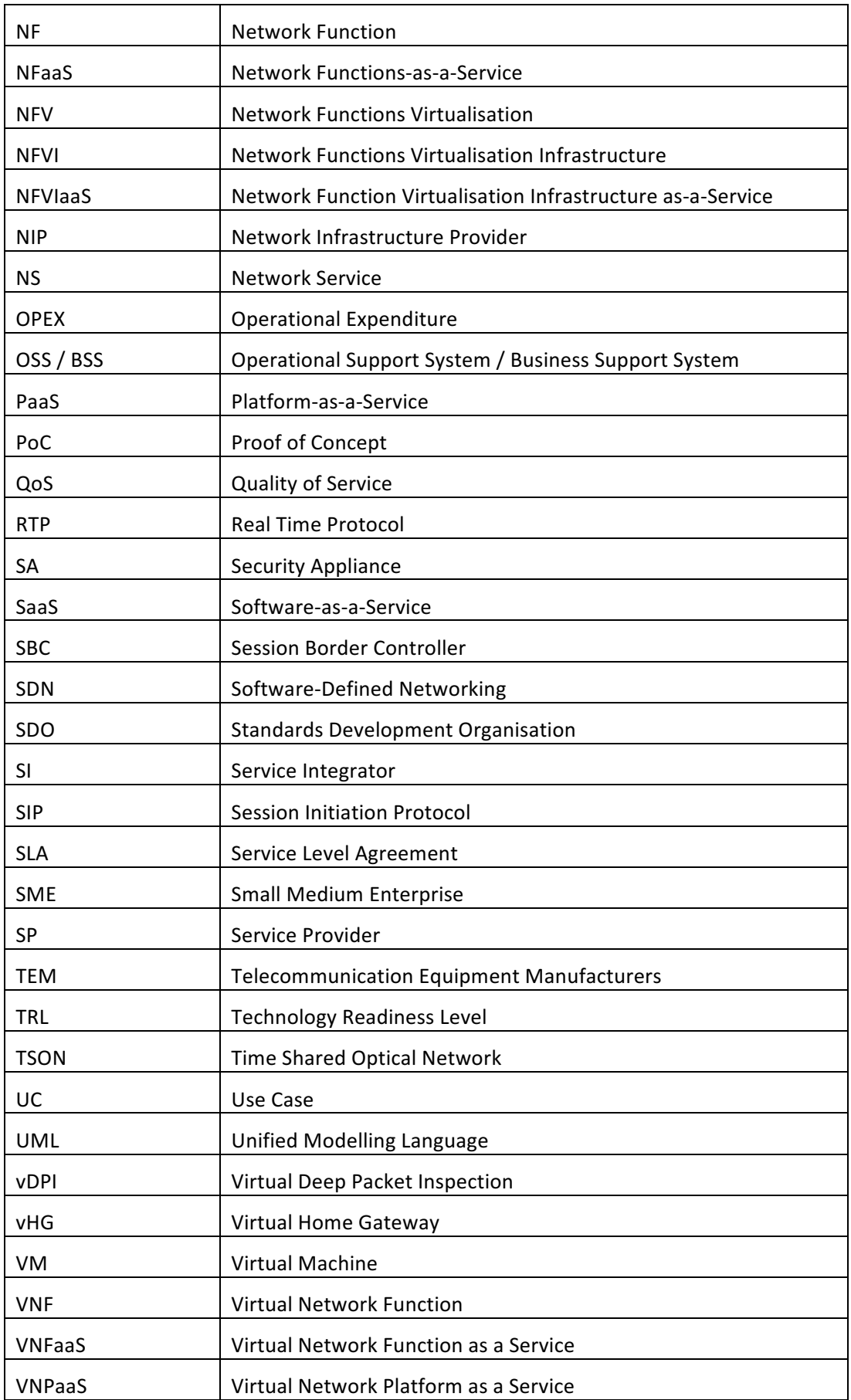

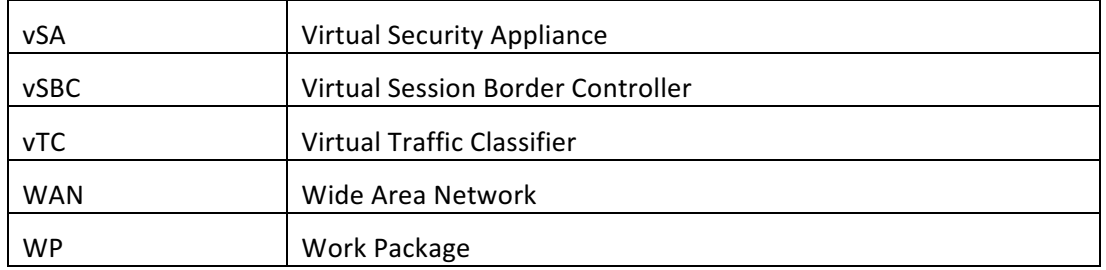